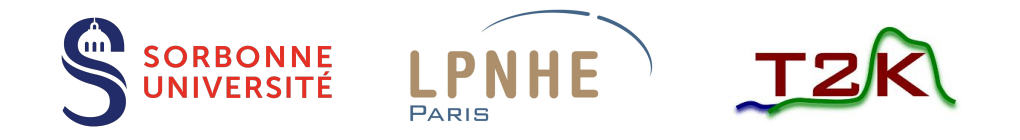

# Global reconstruction: Matching of tracks between SFGD and bHAT

Anaëlle Chalumeau

LPNHE neutrino group meeting – 15/05/2024

#### Introduction

- Global reconstruction = matching tracks reconstructed in each detector into one global track in ND280
- Matching of tracks done with the *eventRecon* package: performs global reconstruction in ND280  $\rightarrow$  first updated to include SFGD-bHAT matching (work of W.Saenz following what was done for SFGD-TPC1)
- Package dependences:

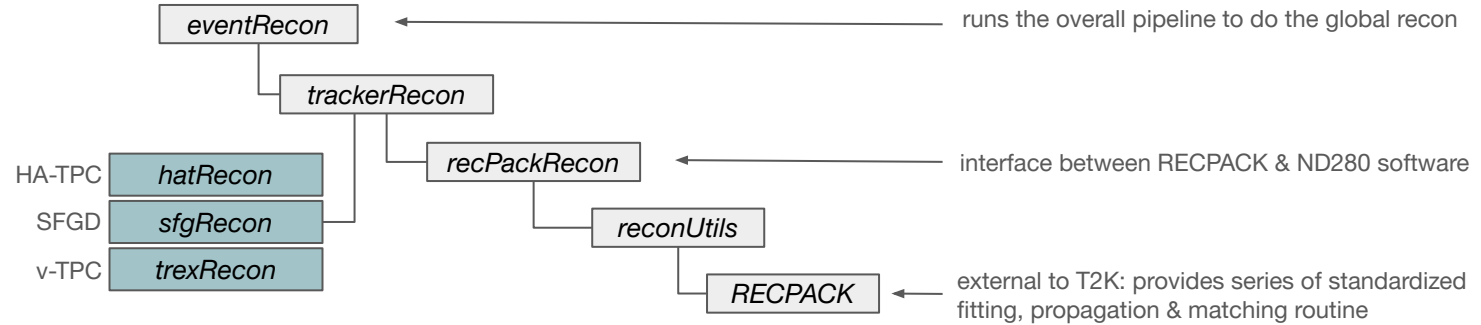

- Between SFGD and TPC1, expected matching efficiency  $> 90\%$  (if no cuts) of  $T2K-TN-483$
- Goals:
- find back similar matching efficiency b/n SFGD and TPC1 ✓
- study matching efficiency b/n SFGD and bHAT  $\checkmark$  : efficiency < 60%  $\hat{B}$
- improve the latter: **add HAT where it's missing** and **adapt things to its specificities**

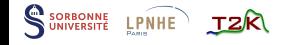

# **Previous status of the matching efficiency**  $\vert$  = #matched tracks / #tracks recon by both detectors

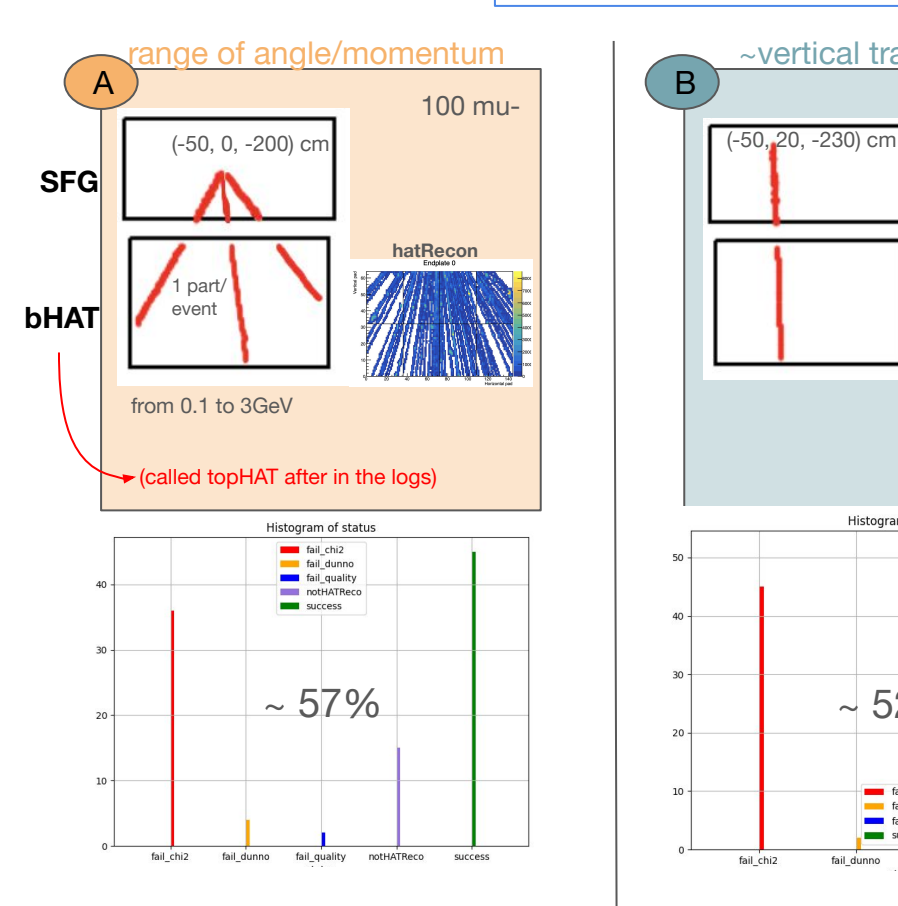

SORBONNE LPNHE

**JZR** 

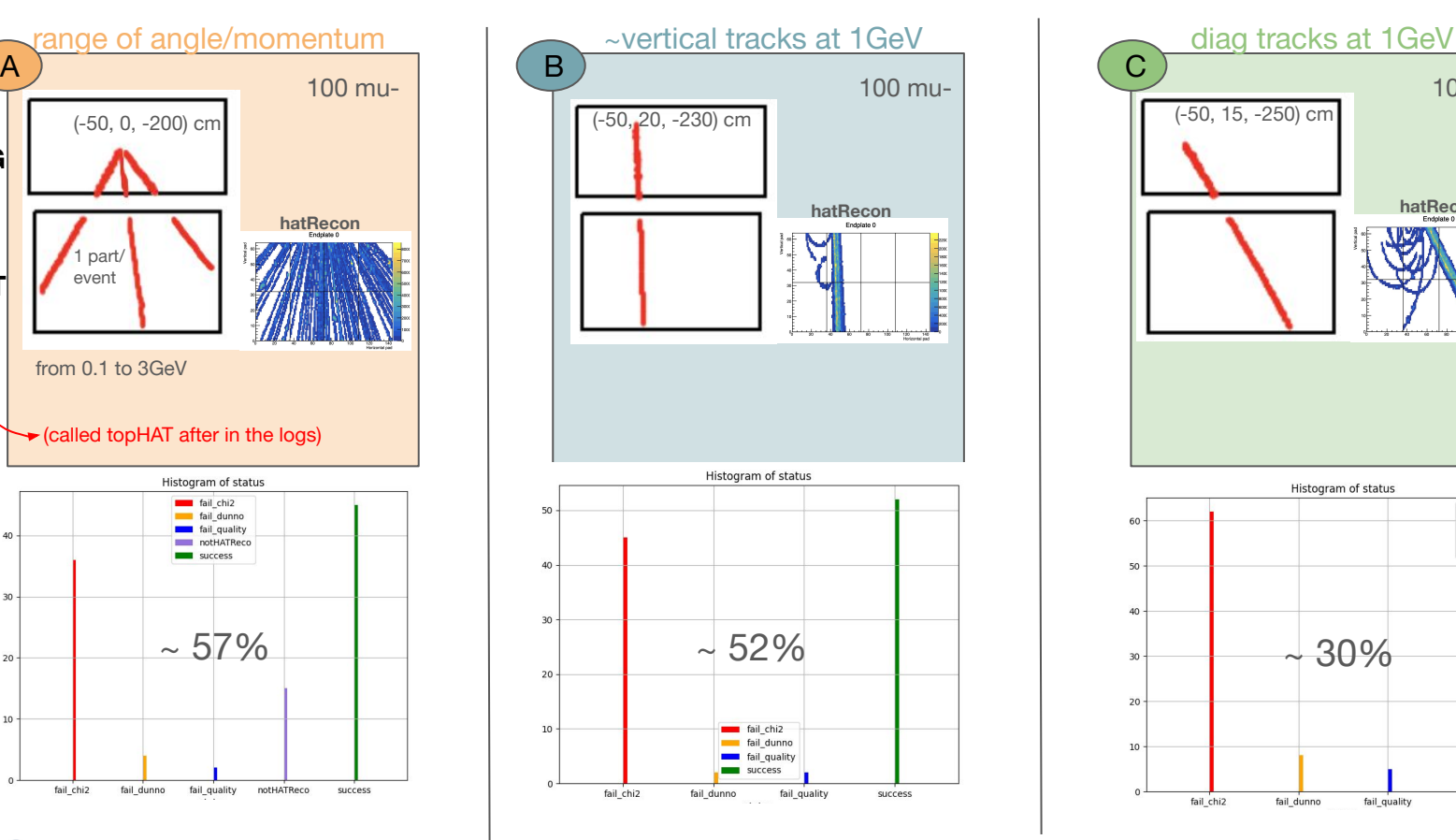

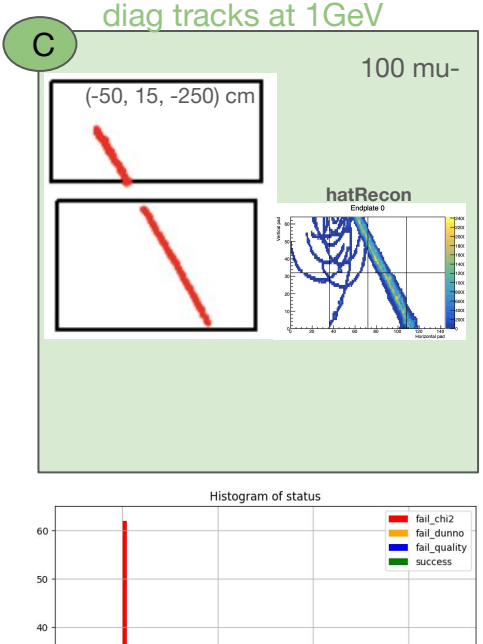

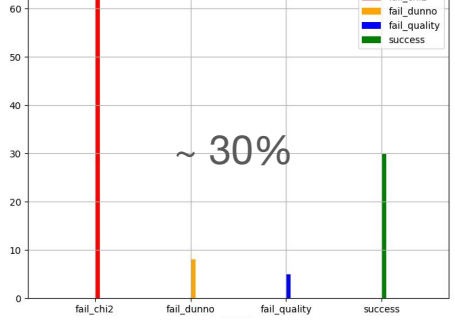

### What was modified since

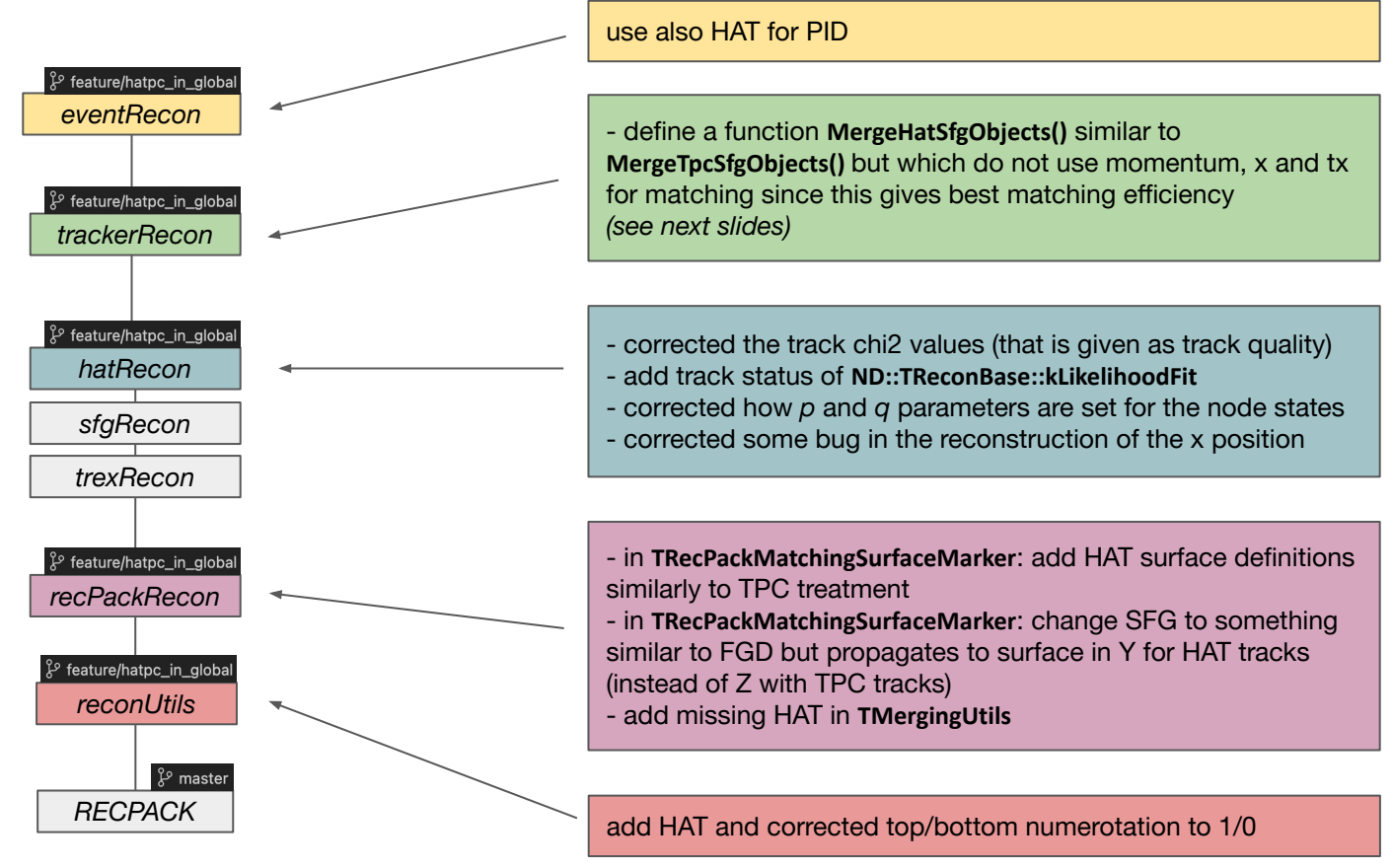

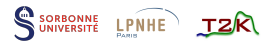

### Condition for tracks to be considered as matched

There is **at least one successful match and merge** between a SFGD and a HAT track, i.e. at leat one merged object:

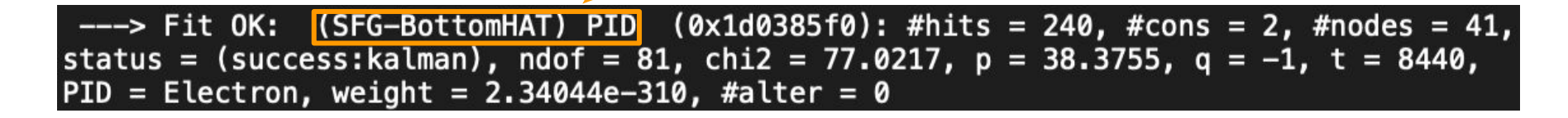

#### considered as matched: vs not matched:

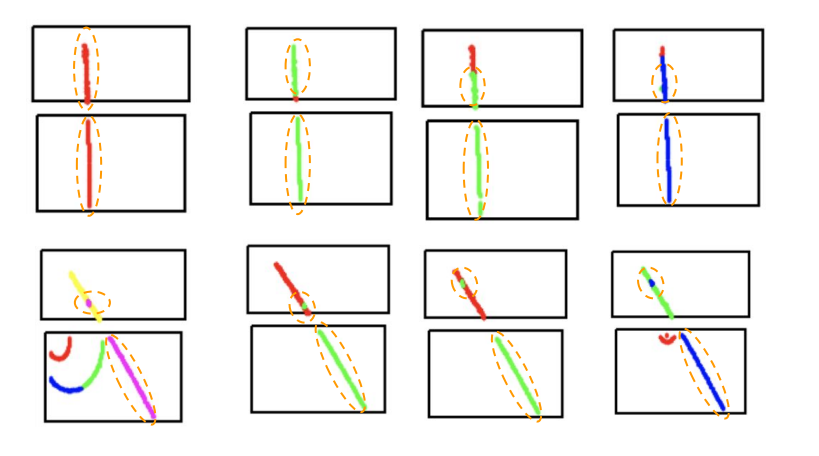

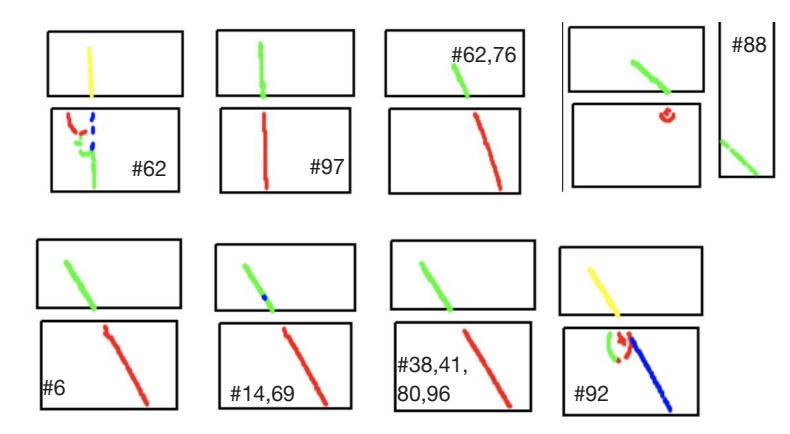

### Current status of the matching

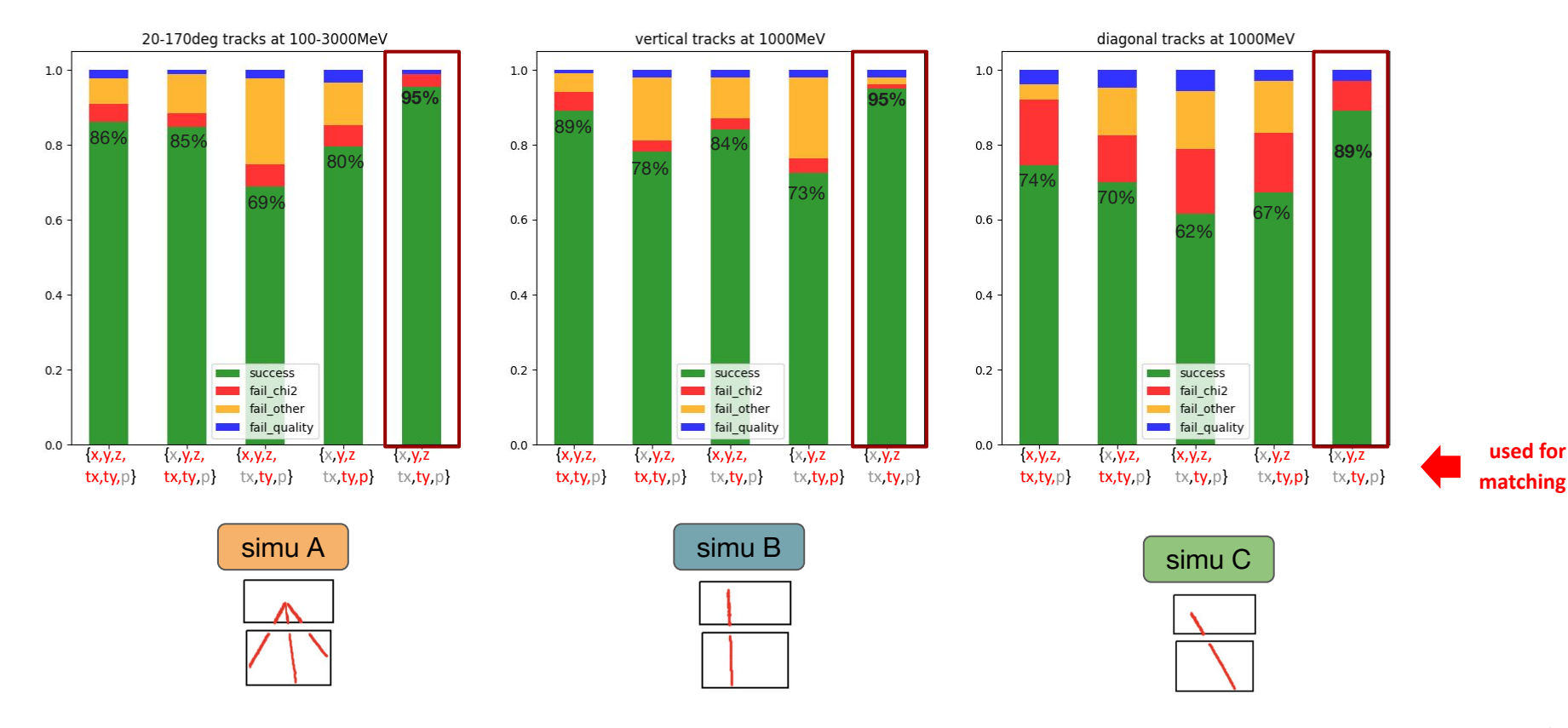

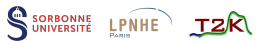

### Parameters of the merged track

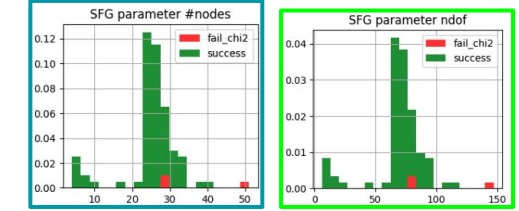

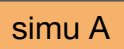

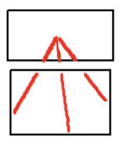

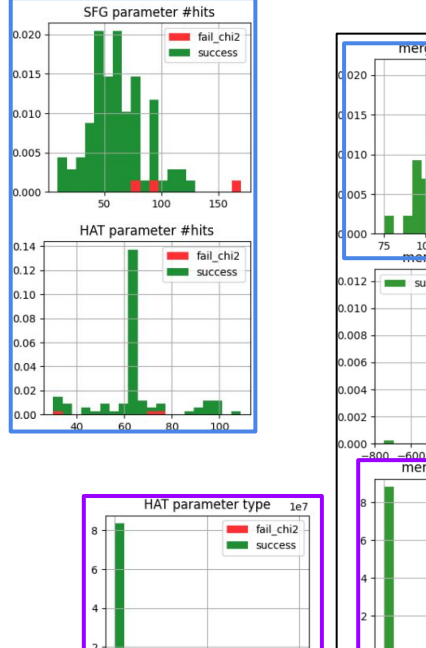

Electron

Proton

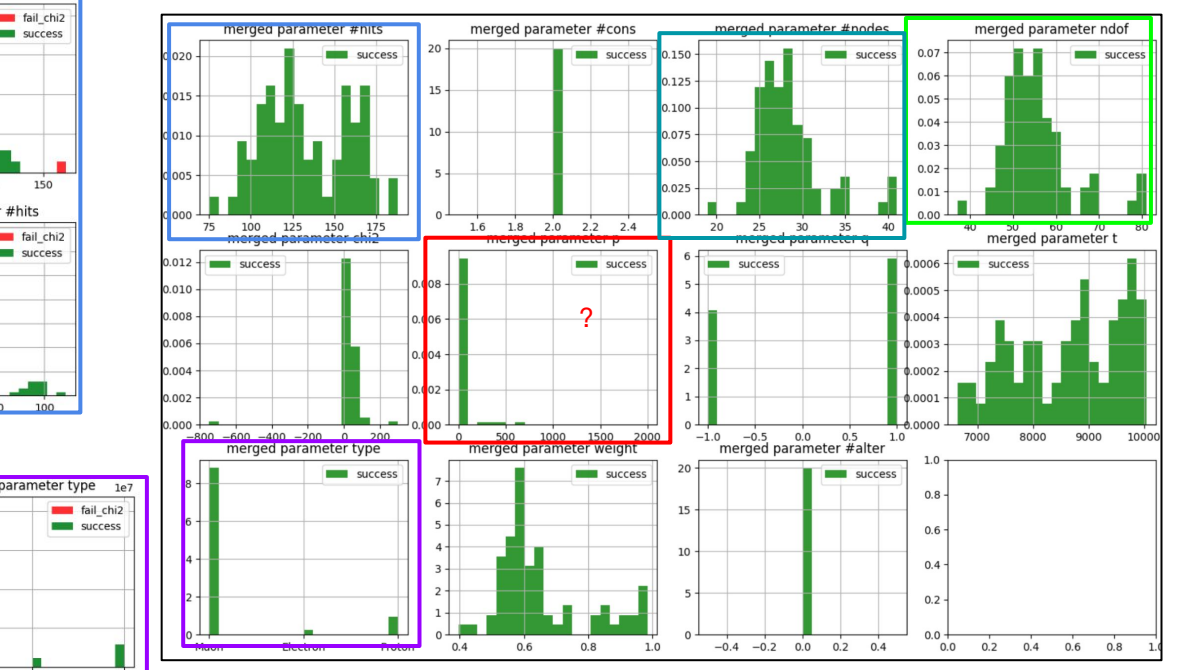

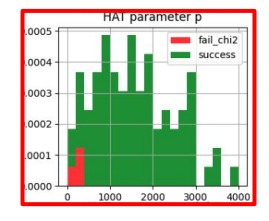

- merged param **p → need to correctly check how the object states are filled and converted in hatRecon** WIP

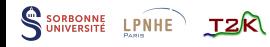

Muon

#### **Conclusion**

- Matching is better when not using *x*, *tx* and *p* for HAT → need to find why since we should use *x, tx*
- Some things were corrected in **hatRecon** which increased matching efficiency (track chi2, *x* recon…)

#### **todo:**

▪ look at the *pos* and *dir* parameters of the *(SFG)* and *(BottomHAT)* objects to understand why matching is better when excluding *x* and/or *tx*

▪ analyse the remaining failure cases, specially for the diagonal simulation (→ check verbosity of **recPackRecon/src/TFittingUtils::FitObject()** )

▪ correct momentum and particle type values for the merged objects

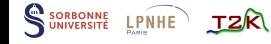

# **Backup**

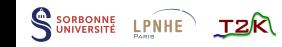

### Modif in trackerRecon::TTrackerConnector

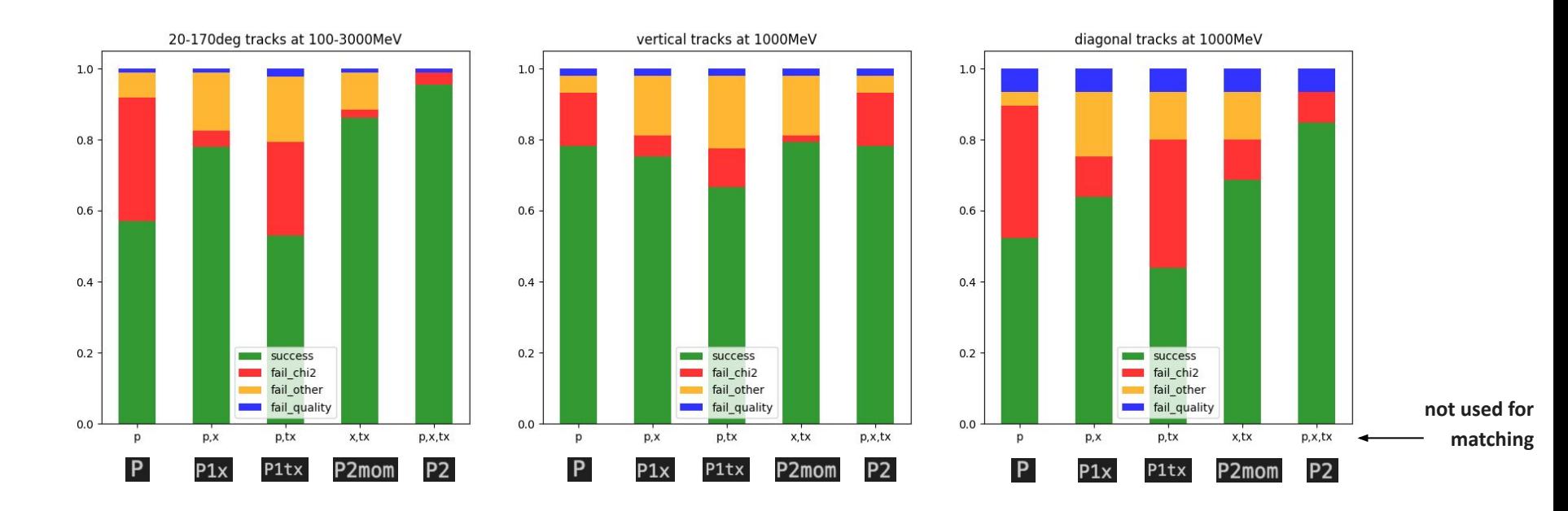

(before making the function)

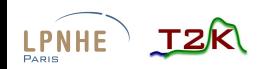

### Modif in **trackerRecon::TTrackerConnector**

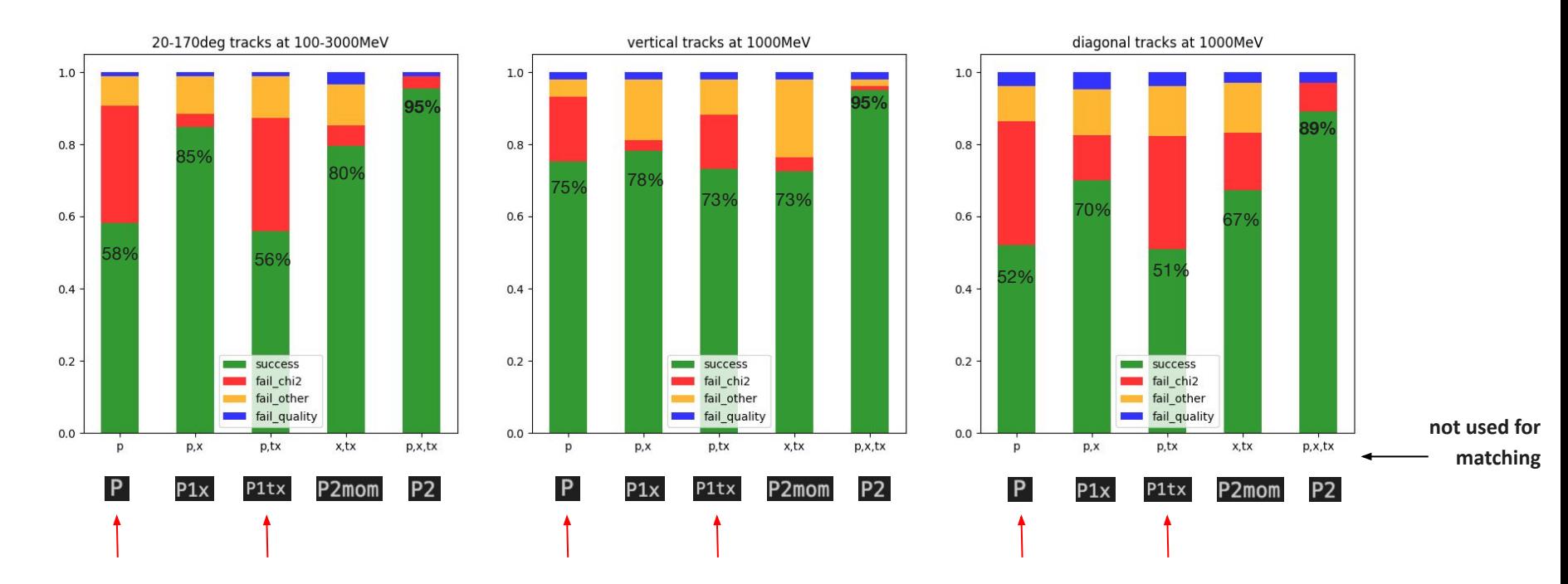

when  $x$  is used for matching  $\Rightarrow$  low matching

we are looking in hatRecon, seems that x reco resolution maybe worse than expected

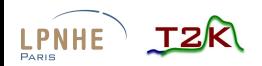

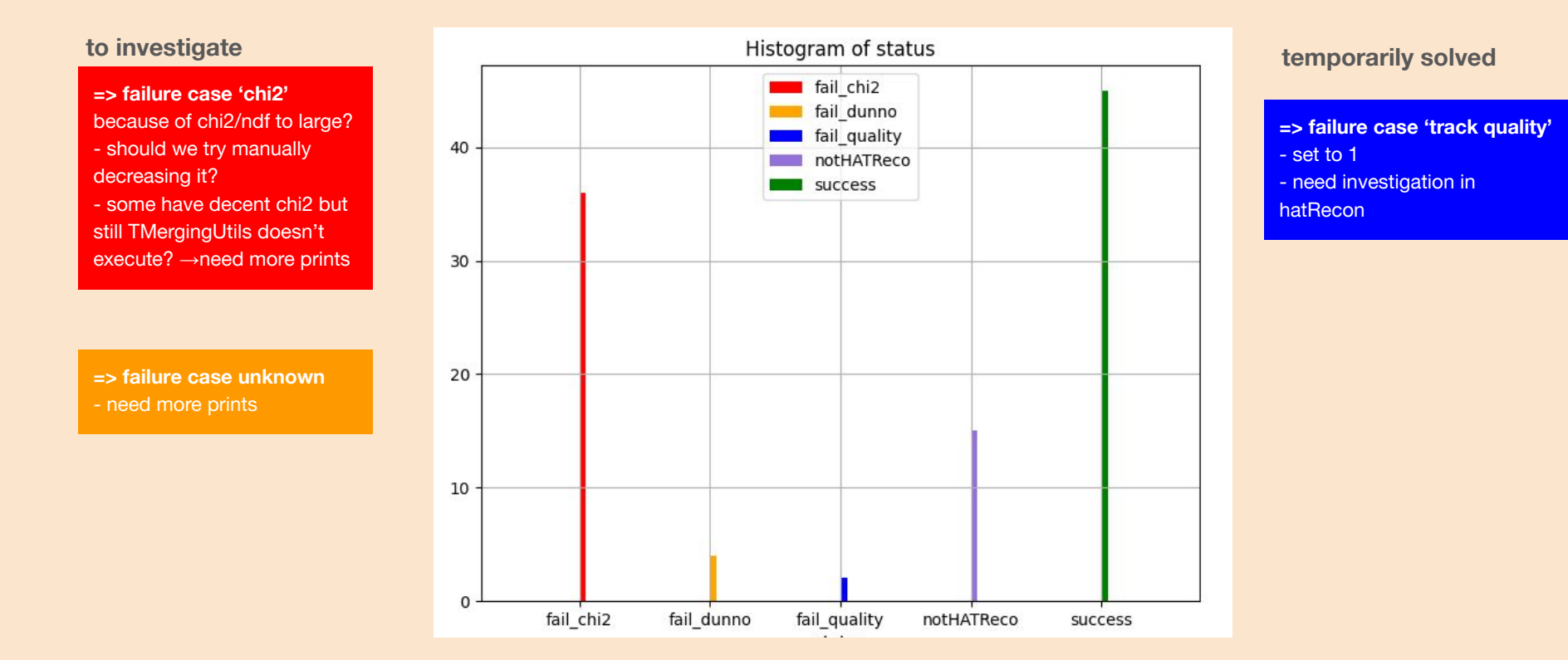

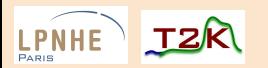

100 particles generated

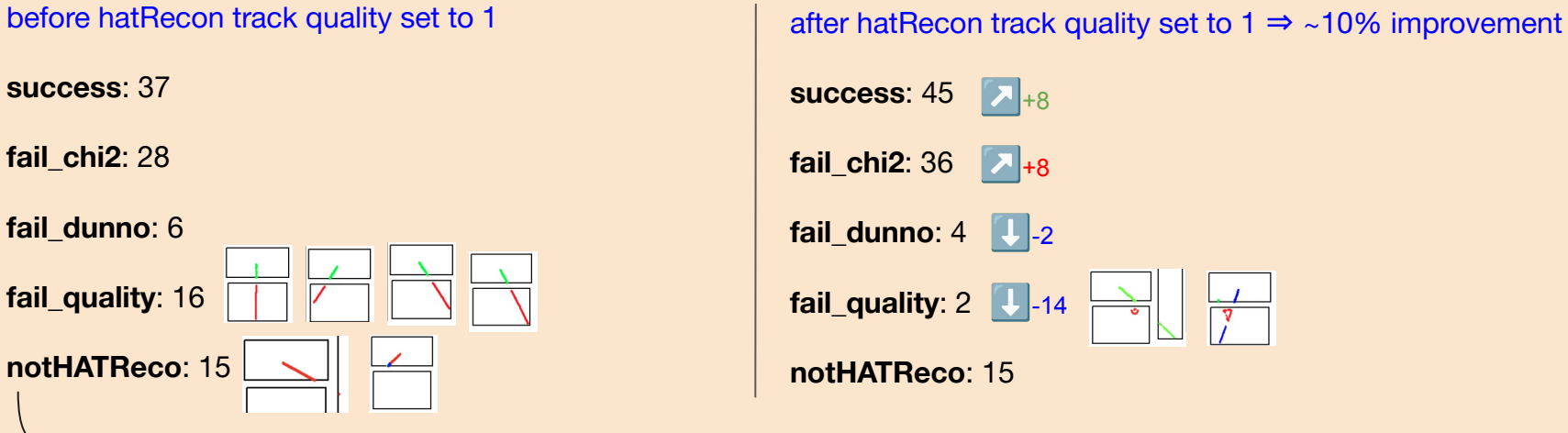

*86 reco in the bHAT when running hatRecon alone (since some track are out of bHAT)*

#### **where: CC-in2p3 (Lyon)**

simu: **/sps/t2k/anchalum/effGlobal/simu-area/mu-\_100-3000\_148\_x-50y0z-200s30a20-170n100/** eventRecon out: **/sps/t2k/anchalum/effGlobal/everecon\_mu-\_1000MeV\_148\_x-50y20z-230s30d0-101n100/**

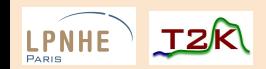

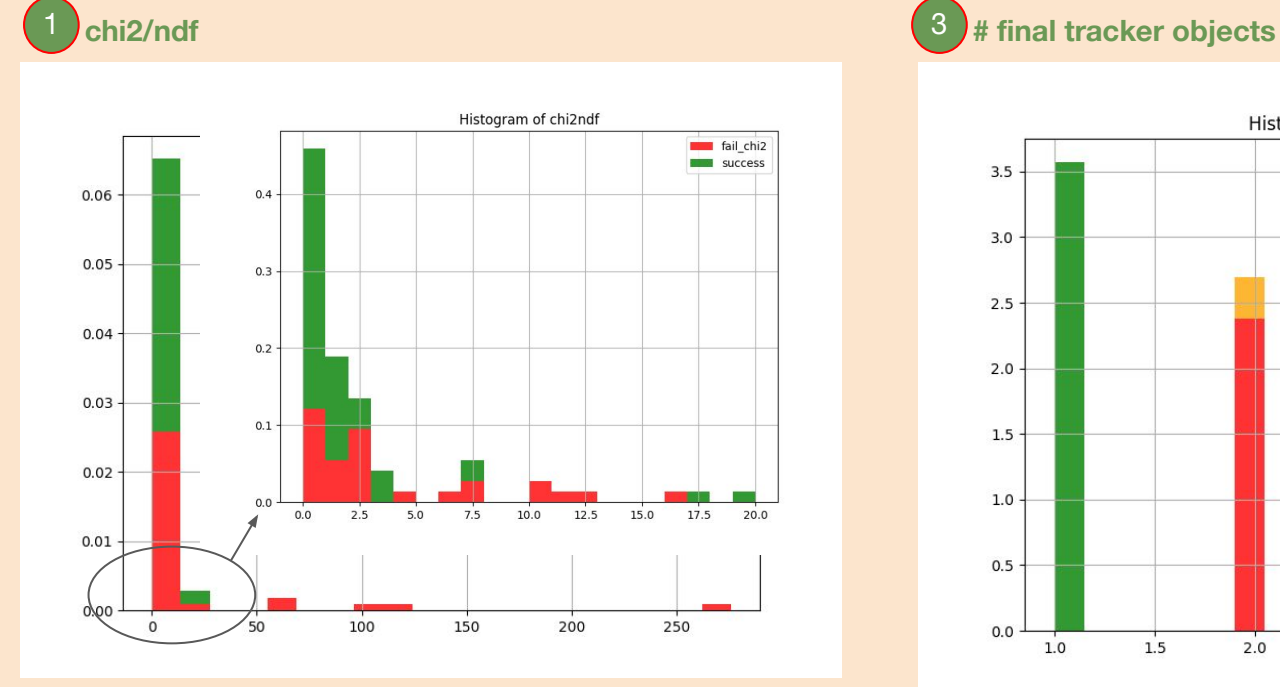

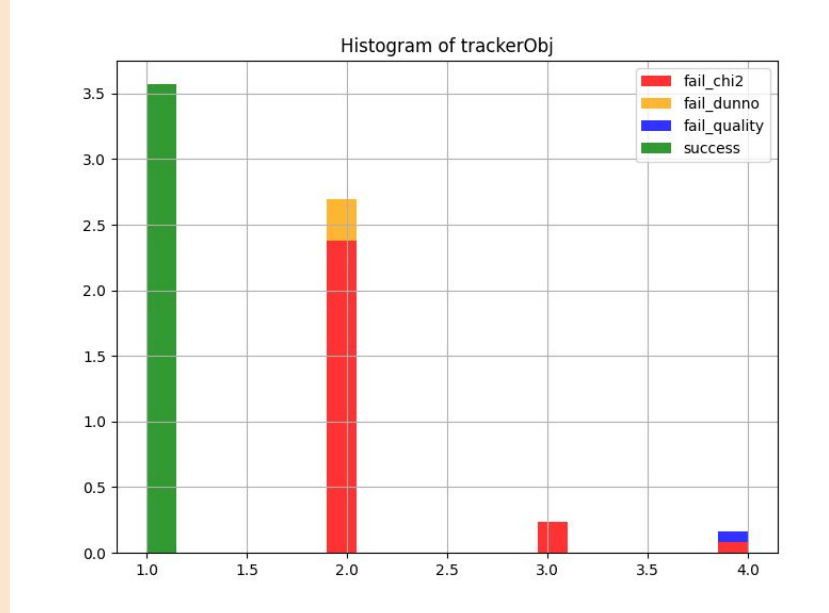

TrackerRecon:: TPC-FGD Object matching results: - Tracker Objects:  $\overline{2}$ trackerRecon/src/TTrackerConnector

**(details of the eventRecon logs in back up slides)**

#### trackerRecon/src/TTrackerConnector

**T2R** 

**LPNHE** PARIS

propagated parameter =  $-0$ propagated vector = (-529.313599, -254.217743, -2182.701660, -0.002569, 0.770717, 0.637173, -0.000100) propagated matrix = (4.283148, 0.000000, 8.033130, 0.002227, 0.004172, 0.002416, 1844.674297)  $\rightarrow$  chi2/ndf: 0.791944, res = (71.208725, -0.000004, 0.181106, -0.009068, 0.043768)

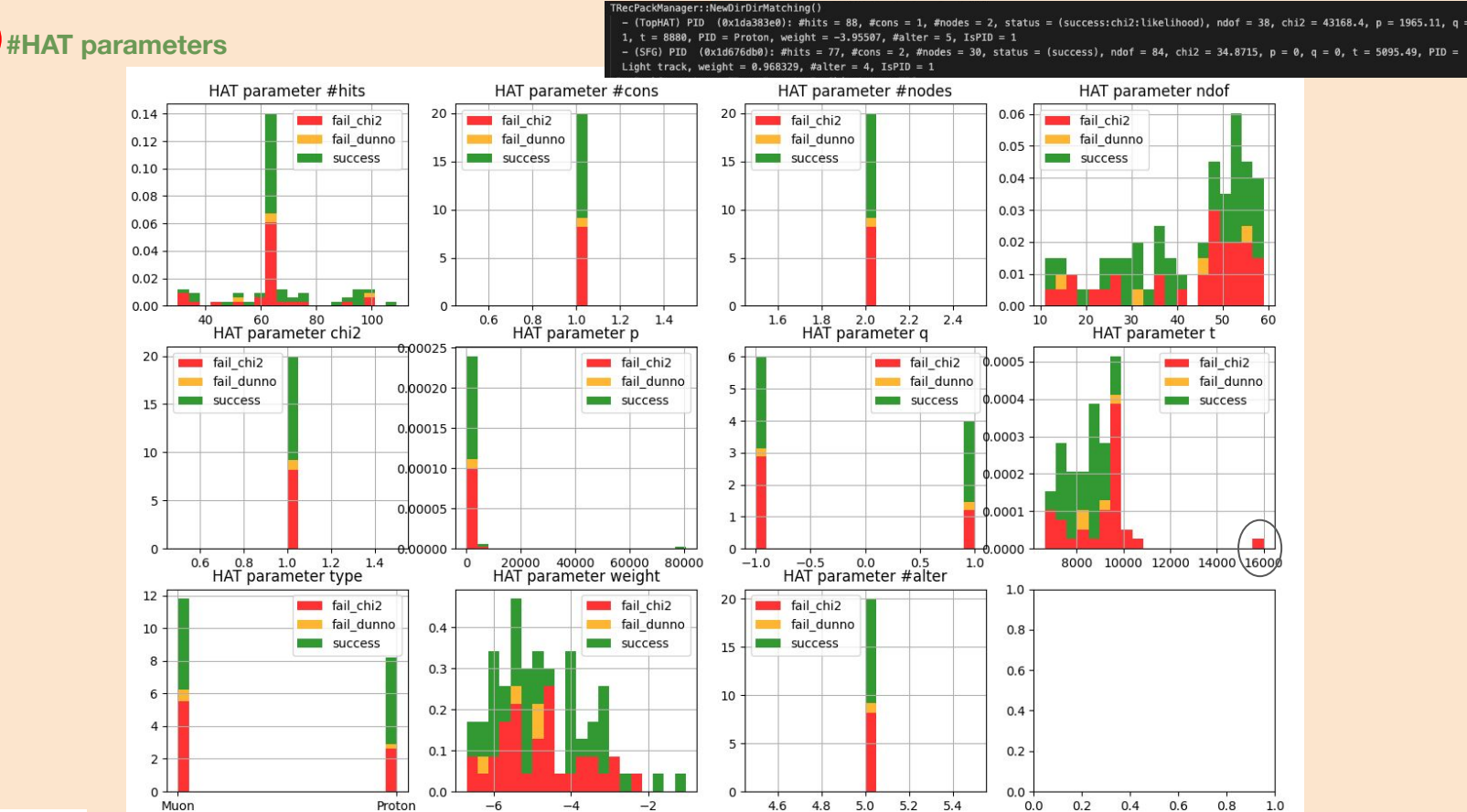

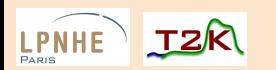

recPackRecon/src/TMatchingUtils

 $(5)$ **#SFG parameters** 

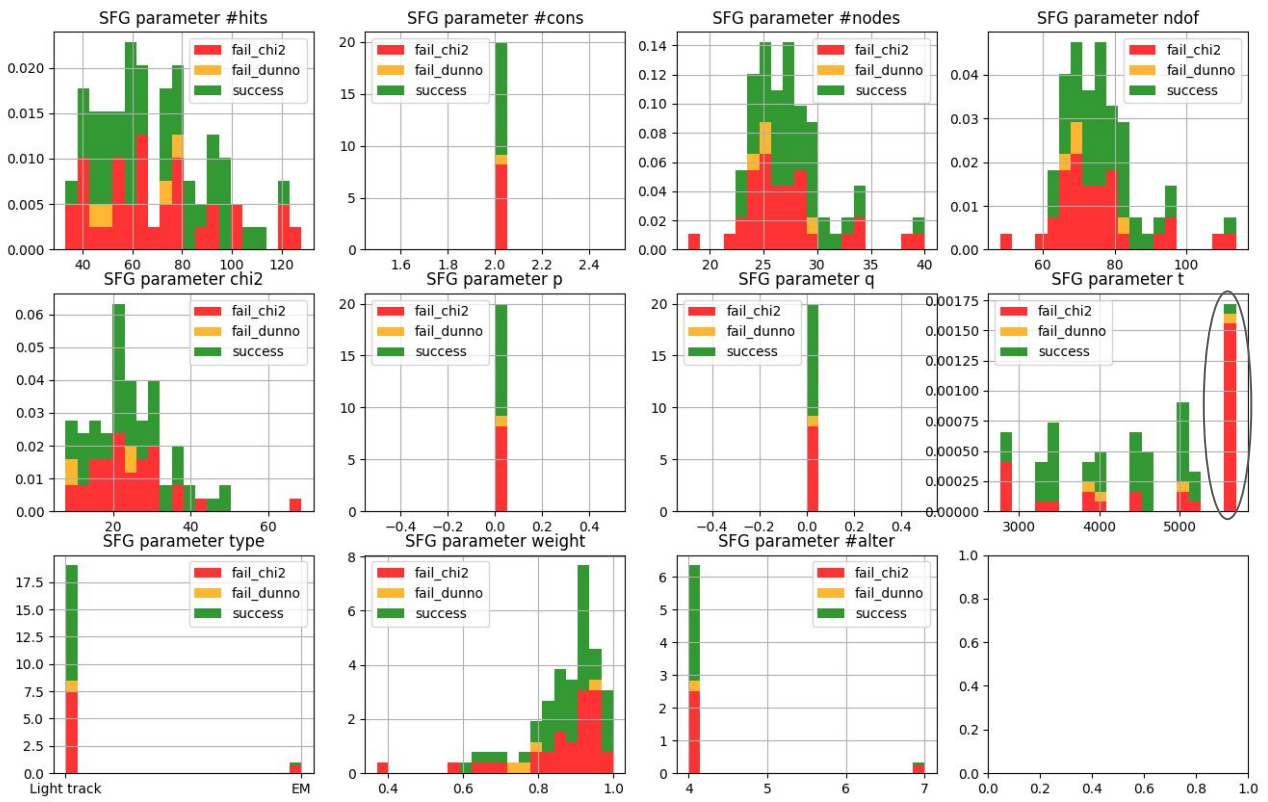

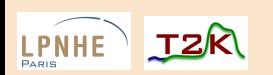

 $16$ Anaëlle Chalumeau - ND280 Physics meeting - 10/04/24

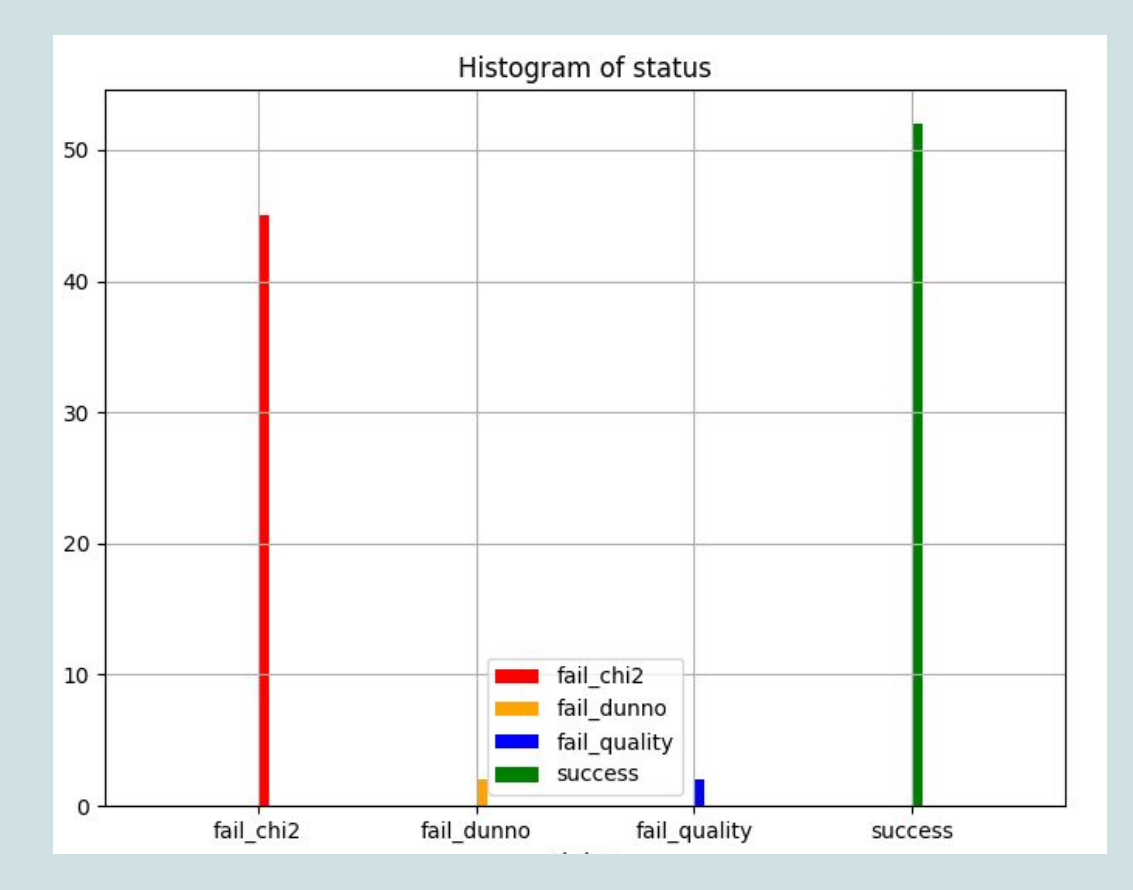

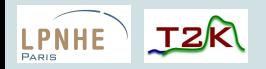

before hatRecon track quality set to 1 **success**: 41 **fail\_chi2**: 30

**fail\_dunno**: 2

**fail\_quality**: 27

after hatRecon track quality set to  $1 \Rightarrow$  ~10% improvement

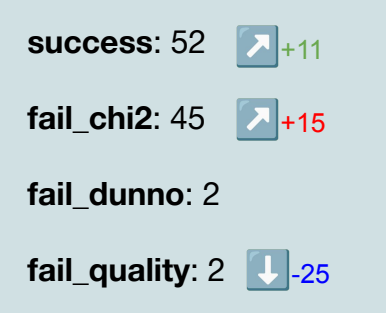

#### **where: CC-in2p3 (Lyon)**

simu: **/sps/t2k/anchalum/effGlobal/simu-area/mu-\_1000MeV\_148\_x-50y20z-230s30d0-101n100/** eventRecon out: **/sps/t2k/anchalum/effGlobal/everecon\_mu-\_1000MeV\_148\_x-50y20z-230s30d0-101n100/**

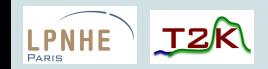

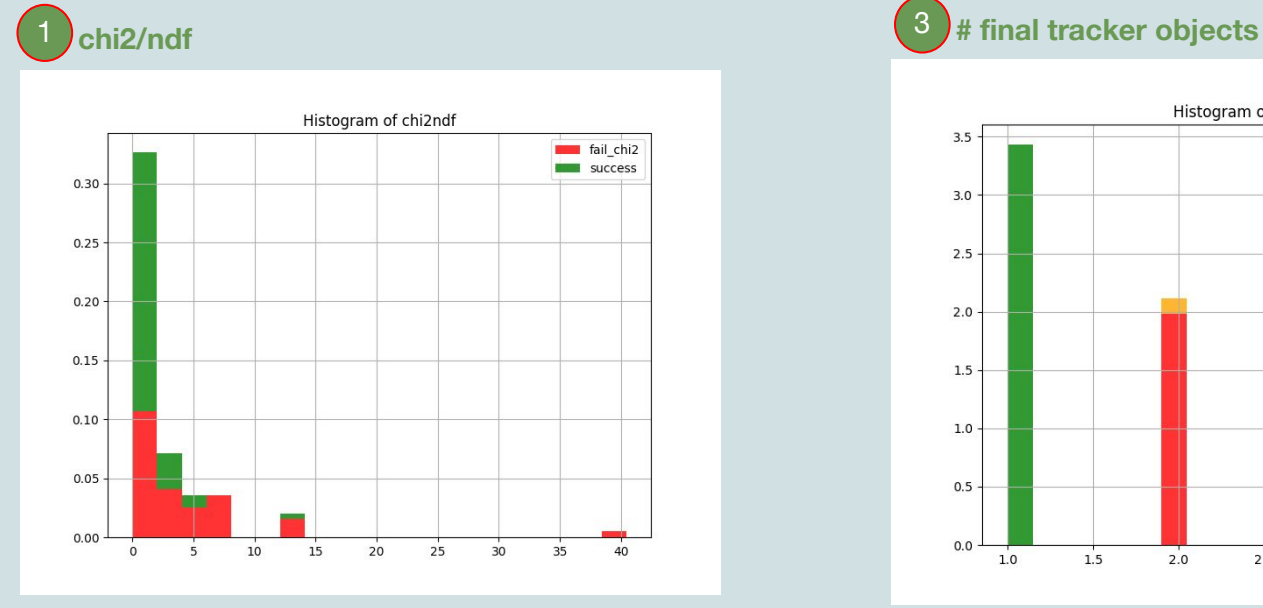

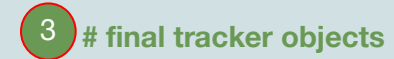

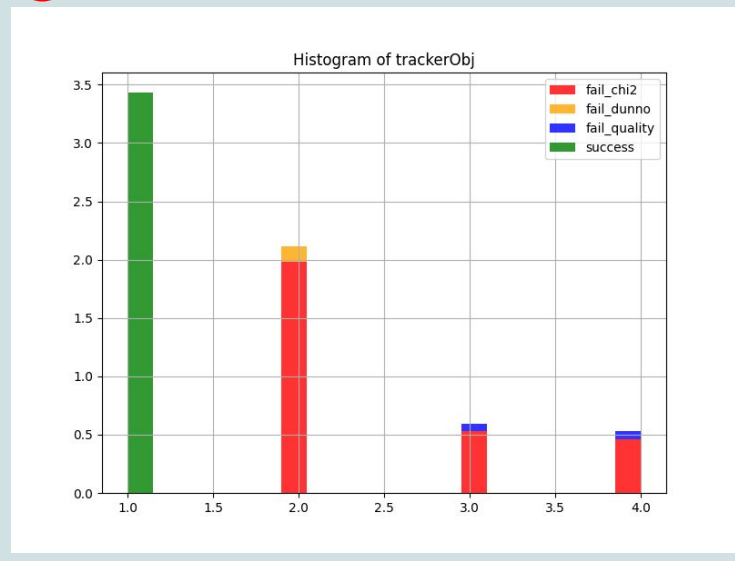

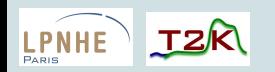

### **#HAT parameters**

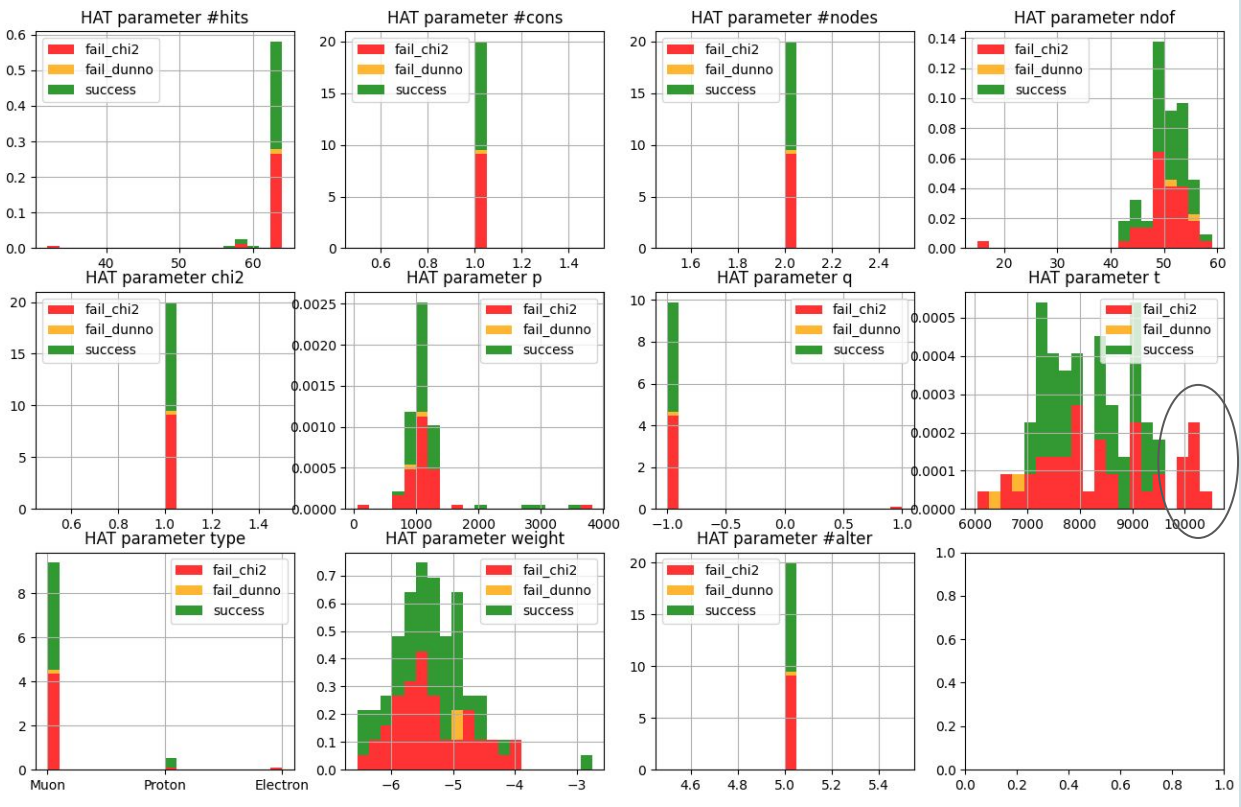

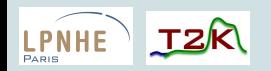

5 **#SFG parameters**

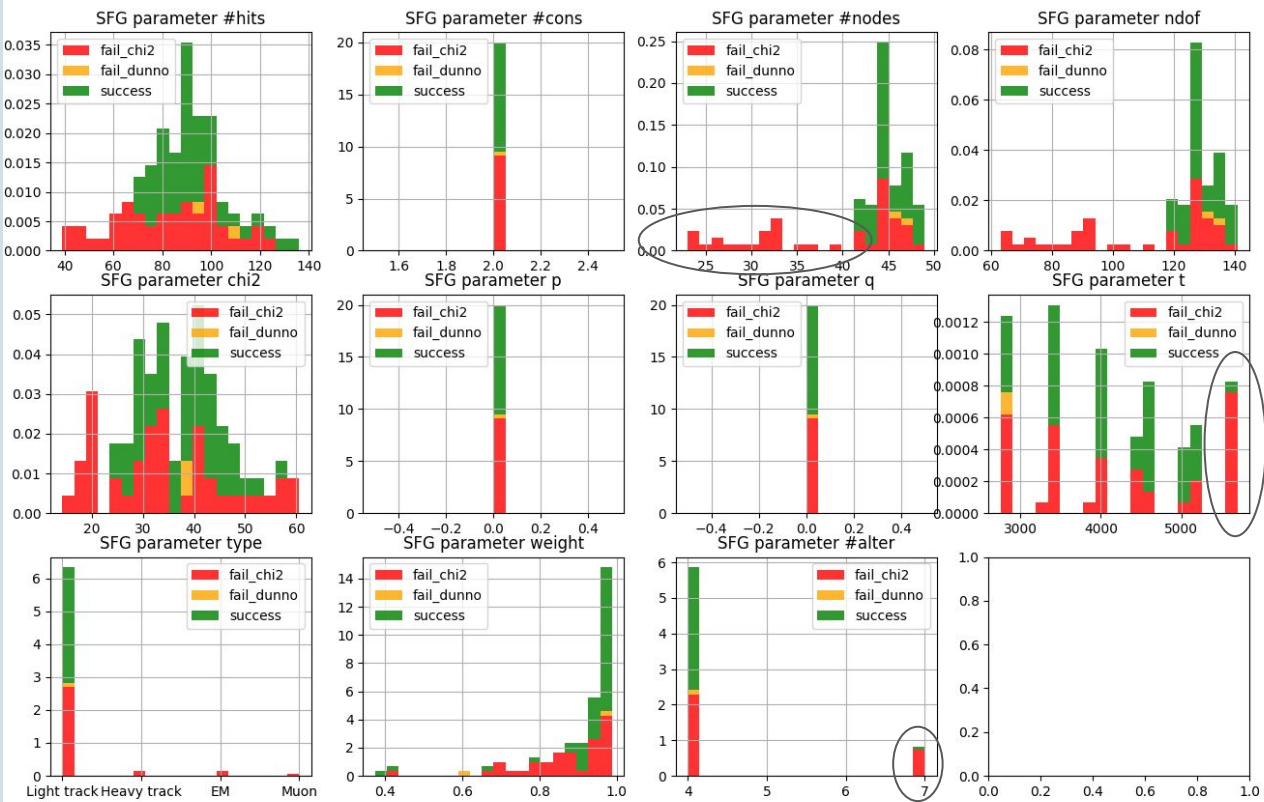

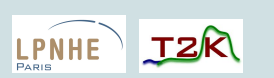

21 Anaëlle Chalumeau – ND280 Physics meeting – 10/04/24

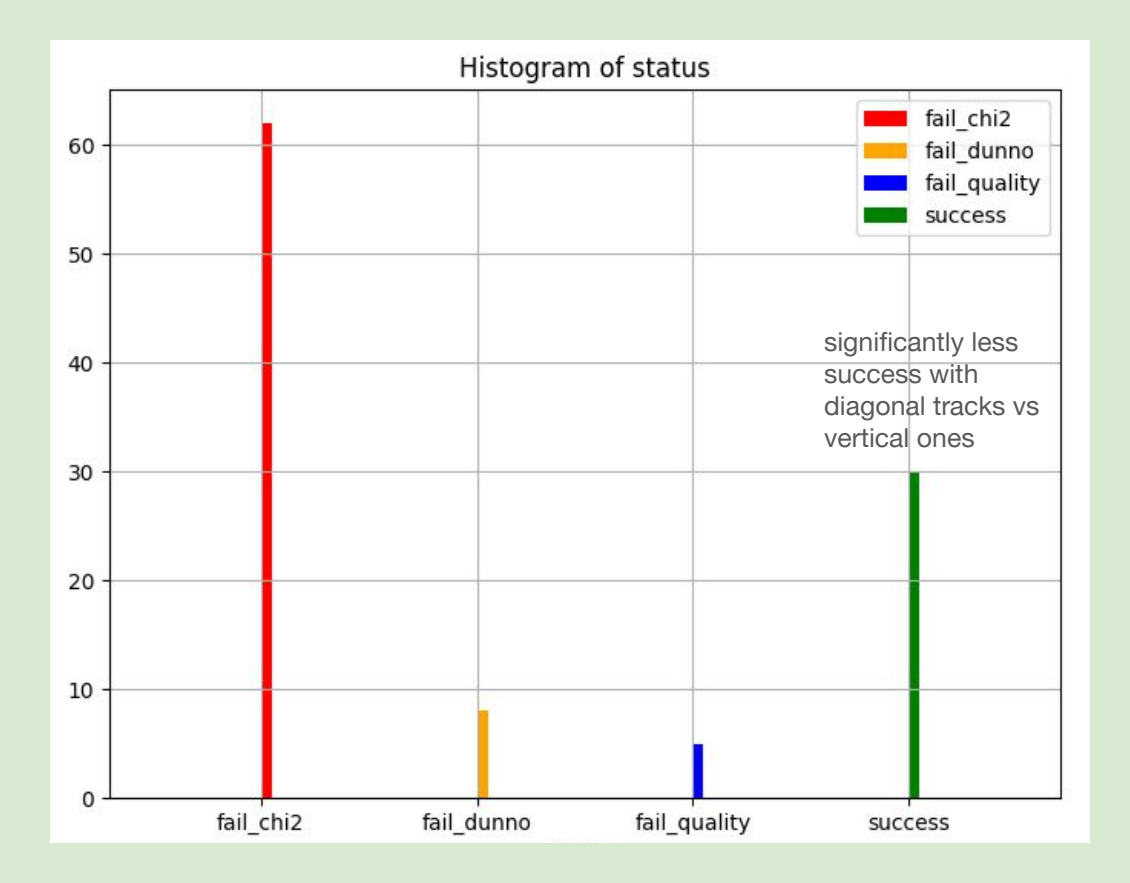

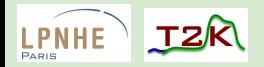

#### before hatRecon track quality set to 1

**success**#: 15

**fail\_chi2**#: 39

**fail\_dunno**#: 8

**fail\_quality**#: 40

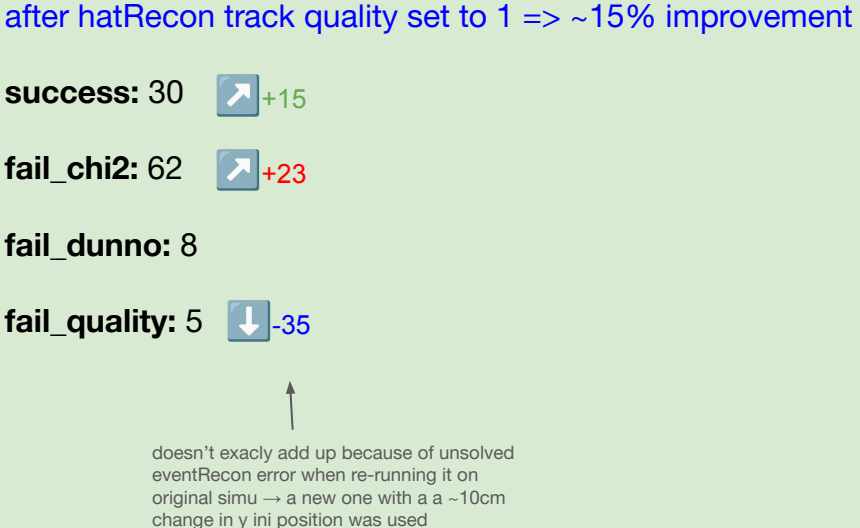

#### **where: CC-in2p3 (Lyon)**

simu: **/sps/t2k/anchalum/effGlobal/simu-area/mu-\_1000MeV\_148\_x-50y15z-250s30d0-11n100/** eventRecon out: **/sps/t2k/anchalum/effGlobal/everecon\_mu-\_1000MeV\_148\_x-50y15z-250s30d0-11n100/**

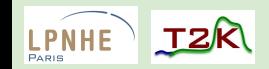

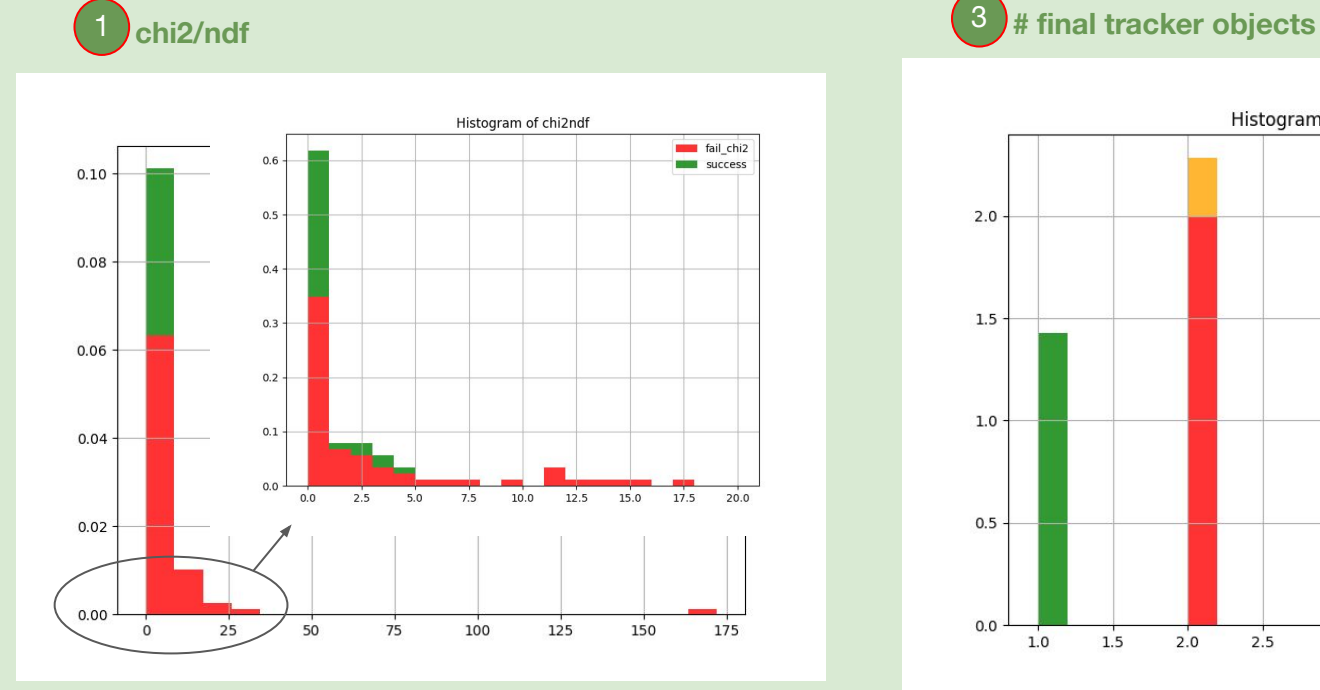

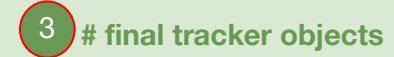

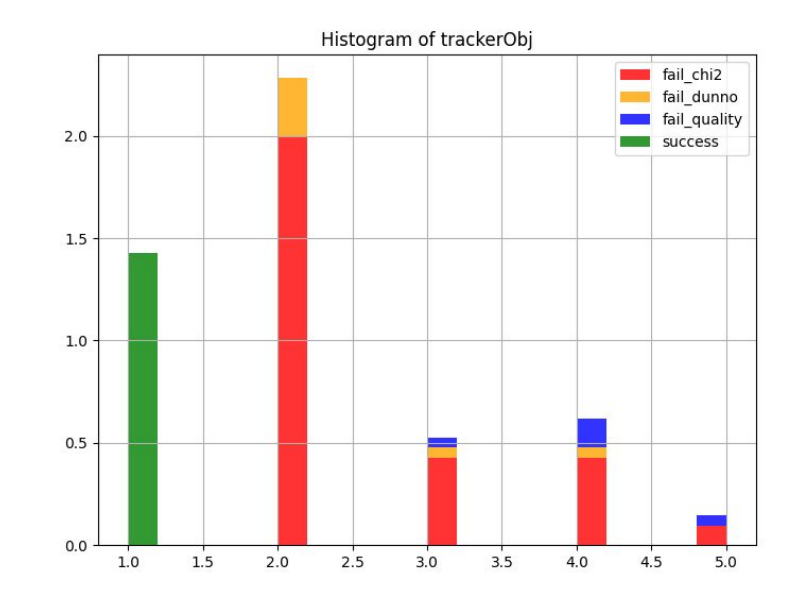

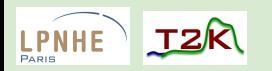

**#HAT parameters** 

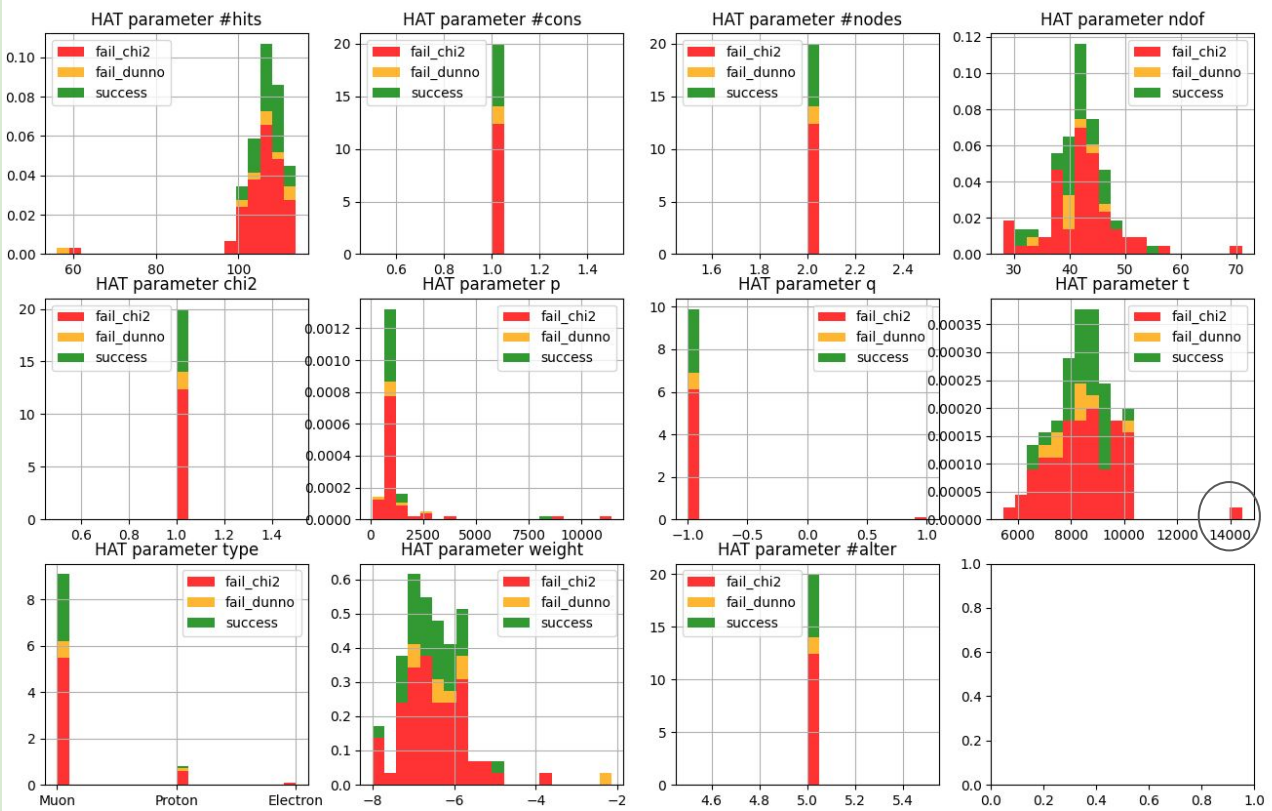

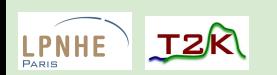

25 Anaëlle Chalumeau - ND280 Physics meeting - 10/04/24

 $(5)$ #SFG parameters

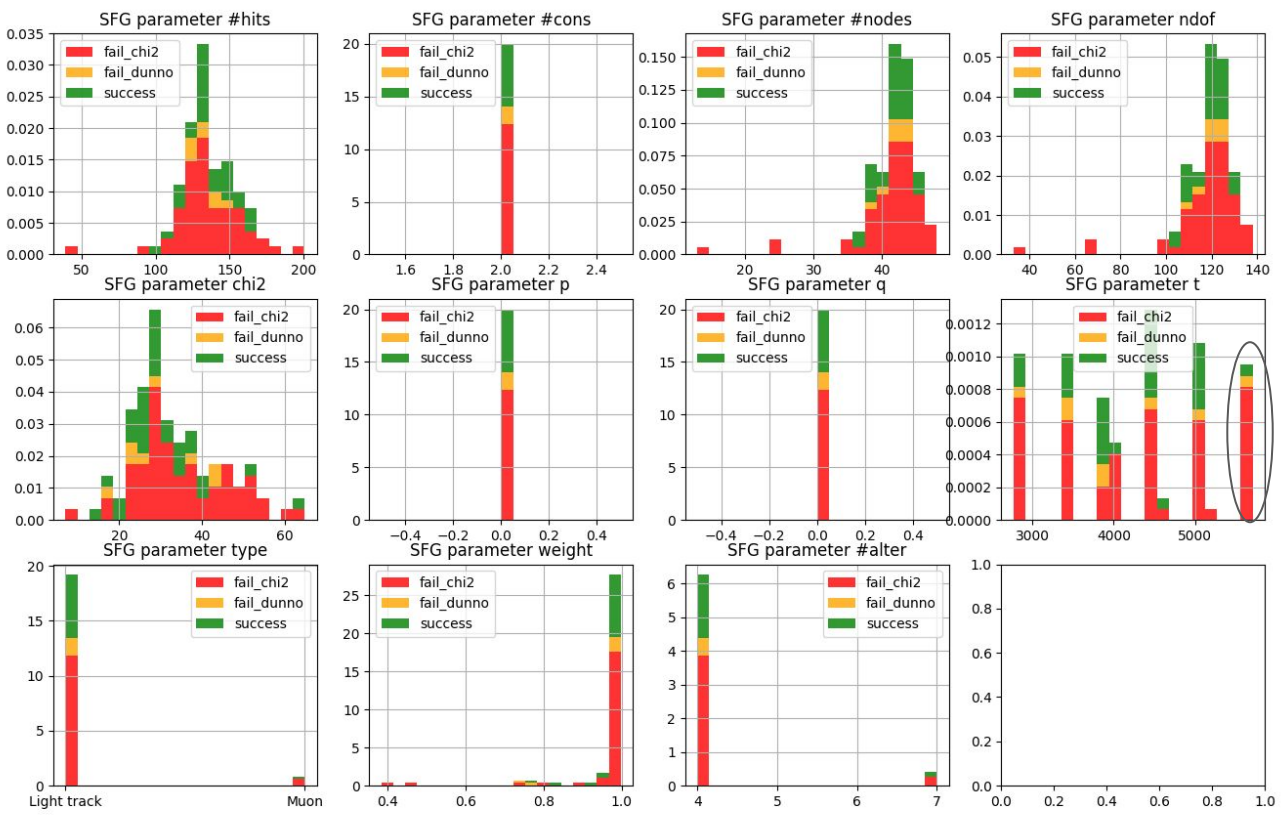

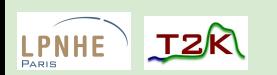

26 Anaëlle Chalumeau - ND280 Physics meeting - 10/04/24

100 particles simulated 86 reco in the bHAT when running hatRecon

**success**: 37 ['4', '8', '10', '11', '12', '13', '17', '18', '19', '24', '25', '32', '33', '35', '46', '49', '51', '52', '55', '56', '57', '60', '61', '64', '65', '66', '70', '74', '77', '78', '83', '85', '89', '94', '95', '97', '98']

**fail\_chi2**: 28 ['3', '6', '14', '16', '20', '30', '31', '36', '40', '44', '47', '48', '50', '59', '62', '63', '68', '69', '72', '73', '76', '80', '82', '84', '86', '88', '90', '99']

**fail\_dunno**: 6 ['9', '23', '39', '43', '54', '79']

**fail\_quality**: 16 ['1', '2', '7', '15', '21', '26', '28', '37', '42', '58', '67', '84', '87', '88', '91', '96']

**notHATReco**: 15 ['0', '5', '22', '27', '29', '34', '38', '41', '45', '53', '71', '75', '81', '92', '93']

simu: **/sps/t2k/anchalum/effGlobal/simu-area/mu-\_100-3000\_148\_x-50y0z-200s30a20-170n100/** eventRecon out: **/sps/t2k/anchalum/effGlobal/everecon\_mu-\_1000MeV\_148\_x-50y20z-230s30d0-101n100/**

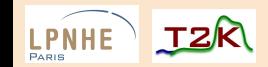

**where: CC-in2p3 (Lyon)**

#### simu A

#### What happens when it fails: different cases

after hatRecon track quality set to 1 (tmp fix!)  $\Rightarrow$  8% improvement

in **hatRecon/src/THATTrackFitter.cxx** branch **anaelle\_HATinGlobal**

**success:** 45 ['2', '4', '7', '8', '10', '11', '12', '13', '15', '17', '18', '19', '24', '25', '26', '32', '33', '35', '46', '49', '51', '55', '56', '57', '58', '60', '61', '64', '65', '66', '67', '70', '74', '77', '78', '79', '83', '85', '89', '91', '94', '95', '96', '97', '98']

**fail\_chi2:** 36 ['3', '6', '14', '16', '20', '23', '28', '30', '31', '36', '37', '39', '40', '42', '43', '44', '47', '48', '50', '54', '59', '62', '63', '68', '69', '72', '73', '76', '80', '82', '84', '86', '87', '88', '90', '99']

**fail\_dunno:** 4 ['1', '9', '21', '52']

**fail\_quality:** 2 ['84', '88']

**notHATReco:** 15 ['0', '5', '22', '27', '29', '34', '38', '41', '45', '53', '71', '75', '81', '92', '93'] -> (tot failures: 57)

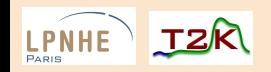

simu A - **success**: 37 ['4', '8', '10', '11', # SFG, FGD1, FGD2 hits = 0, 0, 0 **ITTrackerRecon:: Matching between SFG and top HAT objects** TTrackerConnector::MergeTpcSfgObjects objectContainer1 not empty '12', '13', '17', TTrackerConnector::MergeTpcSfqObjects objectContainer2 not empt TRecPackManager::NewDirDirMatching() '18', '19', '24', - (торпят) riv (охтаазозео): #nits = 88, #cons = 1, #nodes = 2, status = (success:chi2:likelihood), ndof = 38, chi2 = 43168.4, p = 1965.11, q = 1, t = 8880, PID = Proton, weight = -3.95507, #alter = 5, IsPID = 1 - (SFG) PID (0x1d676db0): #hits = 77, #cons = 2, #nodes = 30, status = (success), ndof = 84, chi2 = 34.8715, p = 0, q = 0, t = 5095.49, PID = '25', '32', '33', 5 Light track, weight =  $0.968329$ , #alter = 4, IsPID = 1 RecPackConverters::TReconBase to RecObject type=TPC '35', '46', '49', RecPackConverters::TReconBase to RecObject(). TPC object, (0x1da383e0), #nodes = 2 RecPackConverters::TReconBase to RecObject(). (TopHAT) PID (0x1da383e0): #hits = 88, #cons = 1, #nodes = 2, status = (success:chi2:likelihood), ndof = 38, chi2 = 43168.4, p = 1965.11, q = 1, t = 8880, PID = Proton, weight = -3.95507, #alter = 5 '51', '52', '55', RecPackConverters::TReconBase to RecObject(). base pos: (-449.839996, -912.611877, -2771.724121) RecPackConverters::TReconBase to RecObject(). base cov: '56', '57', '60', 0.000591344  $\alpha$ 0 0.000591344  $\alpha$ '61', '64', '65', 0 0.000591344  $\alpha$ RecPackConverters::TReconBase to RecObject vol name: /t2k 1/0A 0/Magnet 0/Basket 0/BottomHAT 0/Volume 0/VacuumGap 0/Drift 0 '66', '70', '74', RecPackConverters::TReconBase to RecObject meastype: slopes curv:y RecPackConverters::TReconBase to RecObject type=TPC '77', '78', '83', (...) ecPackConverters!:TReconBase to RecObject(). Cluster object, (0x1ebe9f50), Result: '85', '89', '94', *other examples*  $# nodes = 0$  $ren =$ xvz  $(-528.985029, -252.425003, -2185.281006)$ '95', '97', '98'] ecPackConverters::TReconBase to RecObiect(), Standard obiect, (0x1d676db0), Result:  $# nodes = 30$ *e.g. for #56*  $ren =$ pos dir curv  $V =$ (-527.615051, -26.948233, -1989.941040, -0.011255, -0.771869, -0.635682, 0.000100) *#8 #10 #12* TRecPackMatchingSurfaceMaker::get surface(), (for meas) u = (-0,009354, 0,735875, 0,677053), pos = (-528,905029, -26,485001, -1990,151001)  $\vert -\rangle$  i max, i min = 1, 0 u[i max], u max = 0.735875, 0.735875 TRecPackMatchingSurfaceMaker::get\_surface(). Measurement in SFG meas.name(): xyz meas.name(RP::setup volume).find('SFG'): 30 meas.name().find('slopes'): 18446744073709551615 vs std::string::npos: 18446744073709551615 TRecPackMatchingSurfaceMaker::get\_surface().u\_max>fMinAngleForFgdSurfaceChange *#19 #46 #47* SFG end TRecPackMatchingSurfaceMaker::get surface(). surf = ----- Surface (begin) -----------name: plane names:  $shape = ring$  $R1 = 1e+12$  $R2 = 0$ *#48 #55 #57*  $-528.905029, -26.485001, -1990.151001)$ (8.789409, 8.789409, 8.789409)  $(0.000000, 1.000000, 0.000000)$ --- Surface (end) -axis = (0.000000, 1.000000, 0.000000) u = (-0.009354, 0.735875, 0.677053), um = 0.001000, type = xyz 29 (...)

Anaëlle Chalumeau – ND280 Physics meeting – 10/04/24

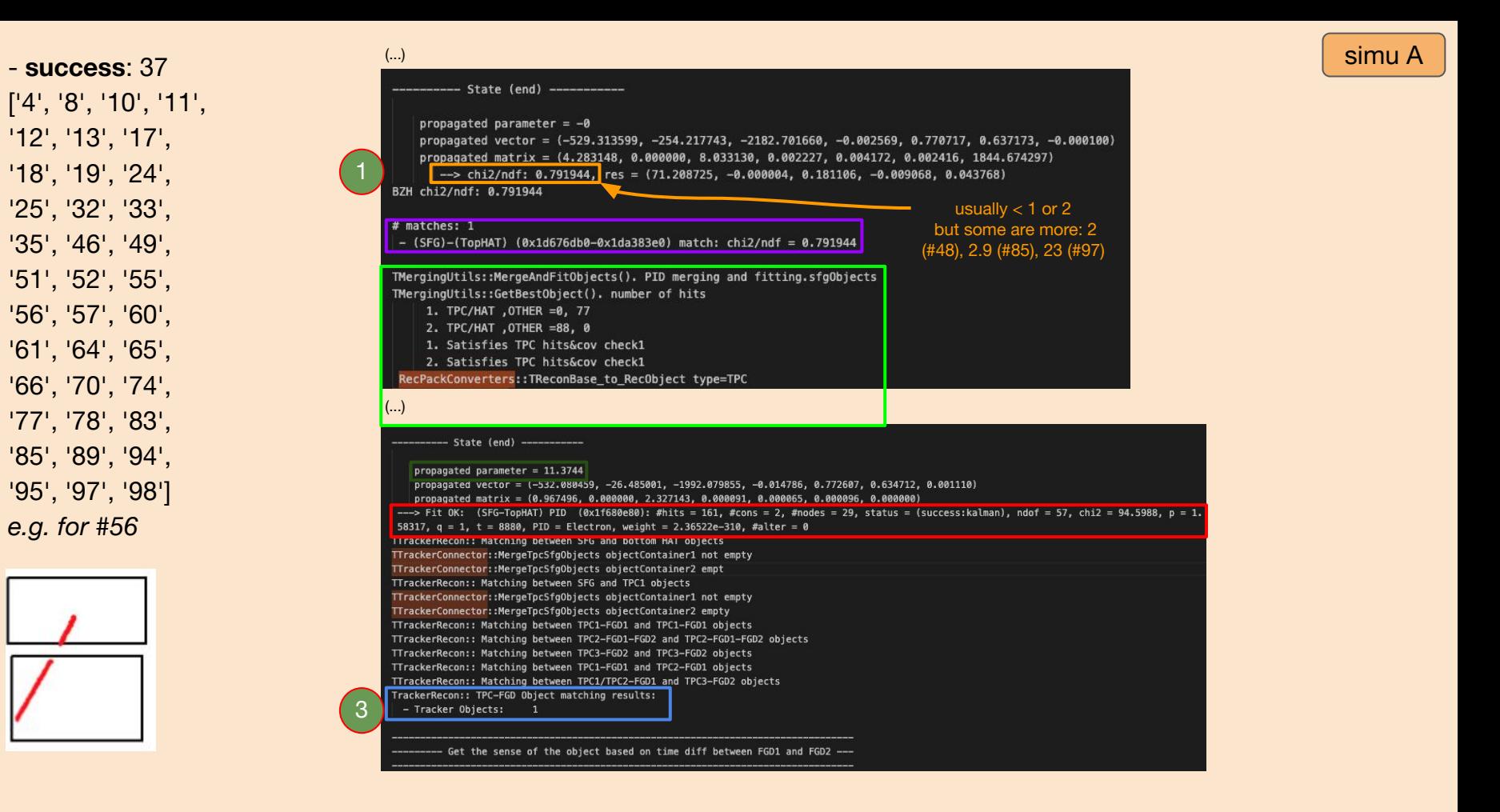

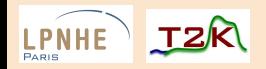

#### fail\_chi2: 28

['3', '6', '14', '16', '20', '30', '31', '36', '40', '44', '47', '48', '50', '59', '62', '63', '68', '69', '72', '73', '76', '80', '82', '84', '86', '88', '90', '99'] e.g. for #40

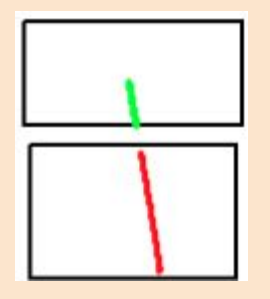

other examples

JZR

LPNHE

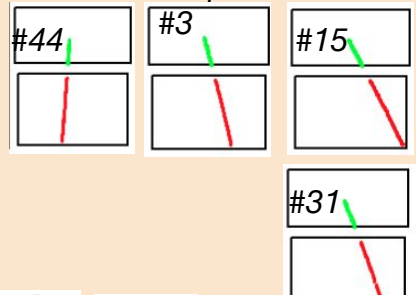

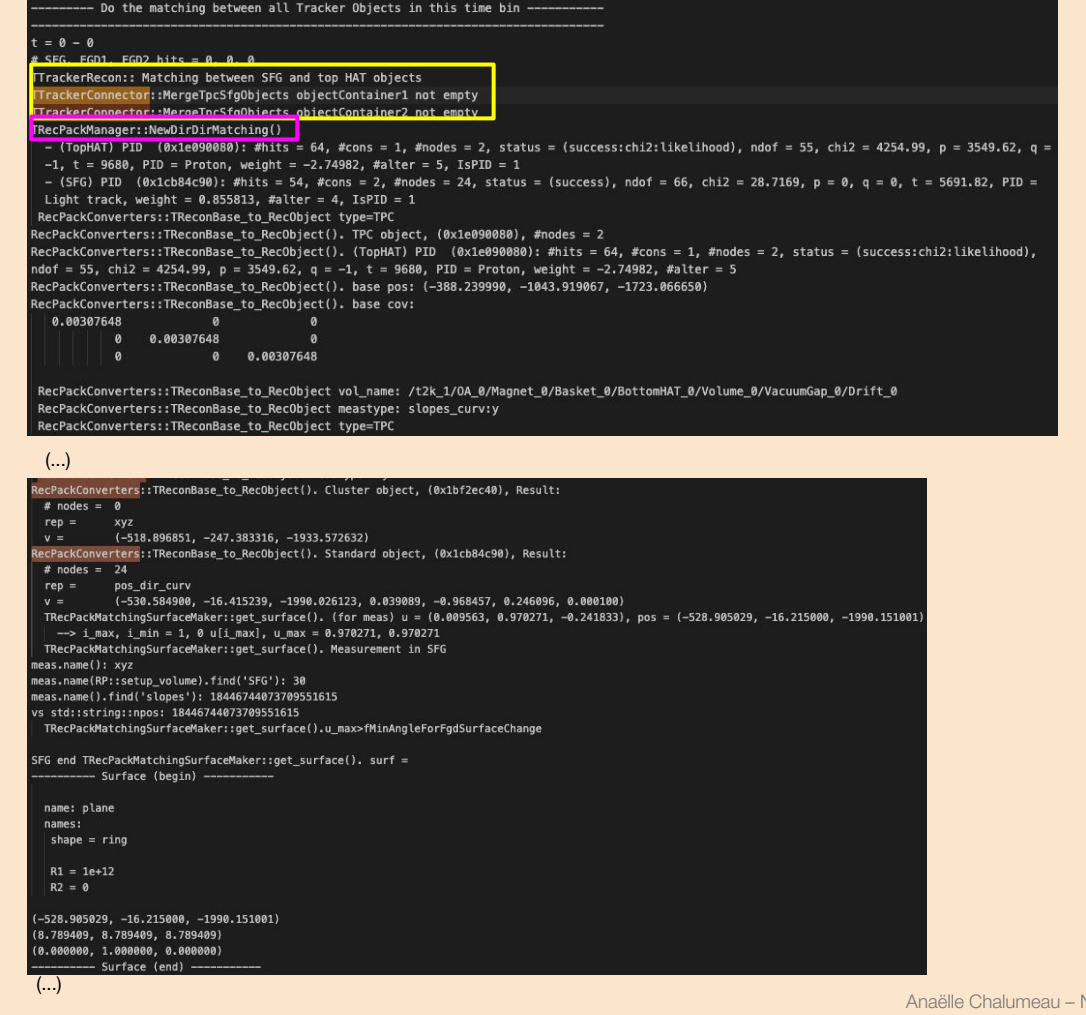

simu A

**fail\_chi2**: 28 ['3', '6', '14', '16', '20', '30', '31', '36', '40', '44', '47', '48', '50', '59', '62', '63', '68', '69', '72', '73', '76', '80', '82', '84', '86', '88', '90', '99'] *e.g. for #40*

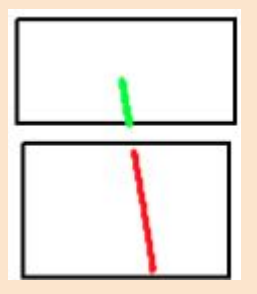

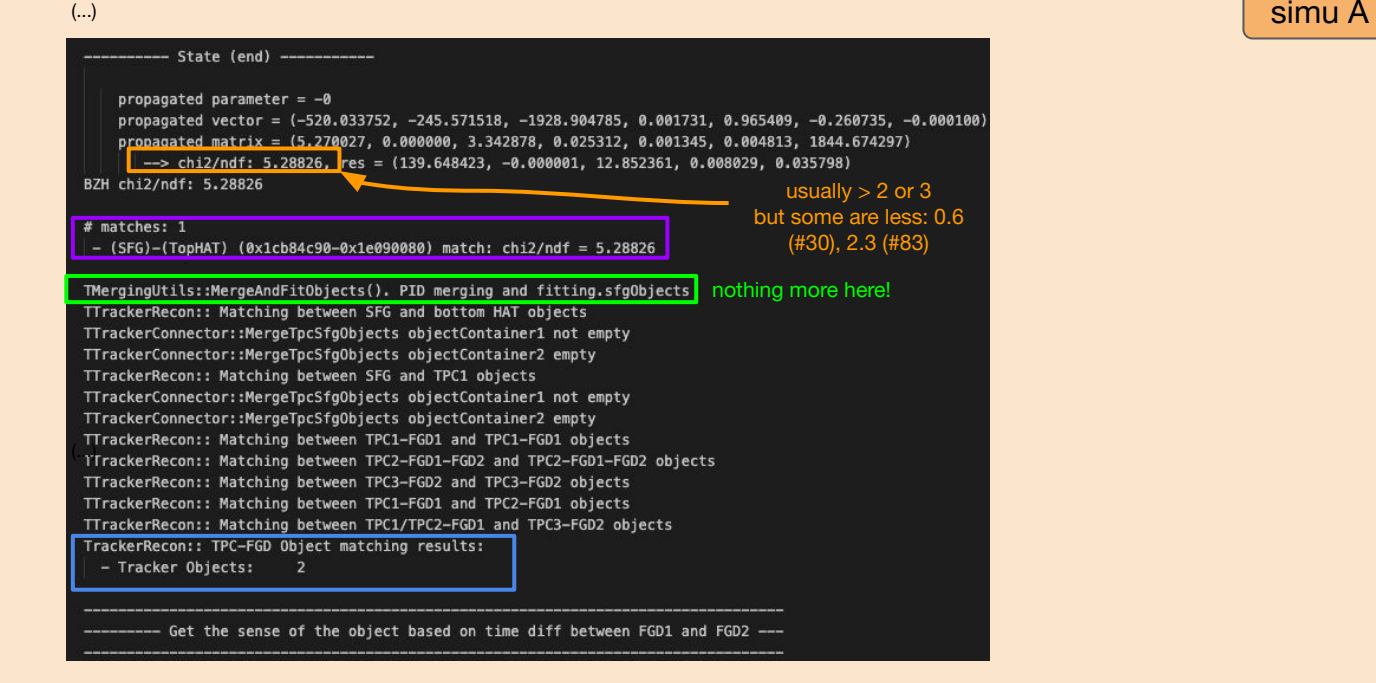

#### **to investigate**

**=> failure case1** because of chi2/ndf to large?

- should we try manually decreasing it?
- why some have decent chi2 but still

TMergingUtils doesn't execute? ->more prints

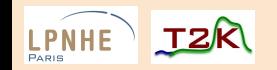

fail dunno: 6 ['9', '23', '39', '43',  $'54', '79']$ 

e.g. for #23

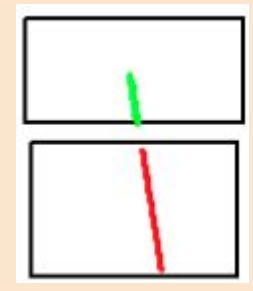

#### other examples

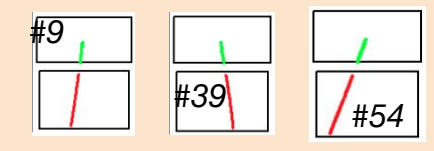

 $\left( \ldots \right)$ 

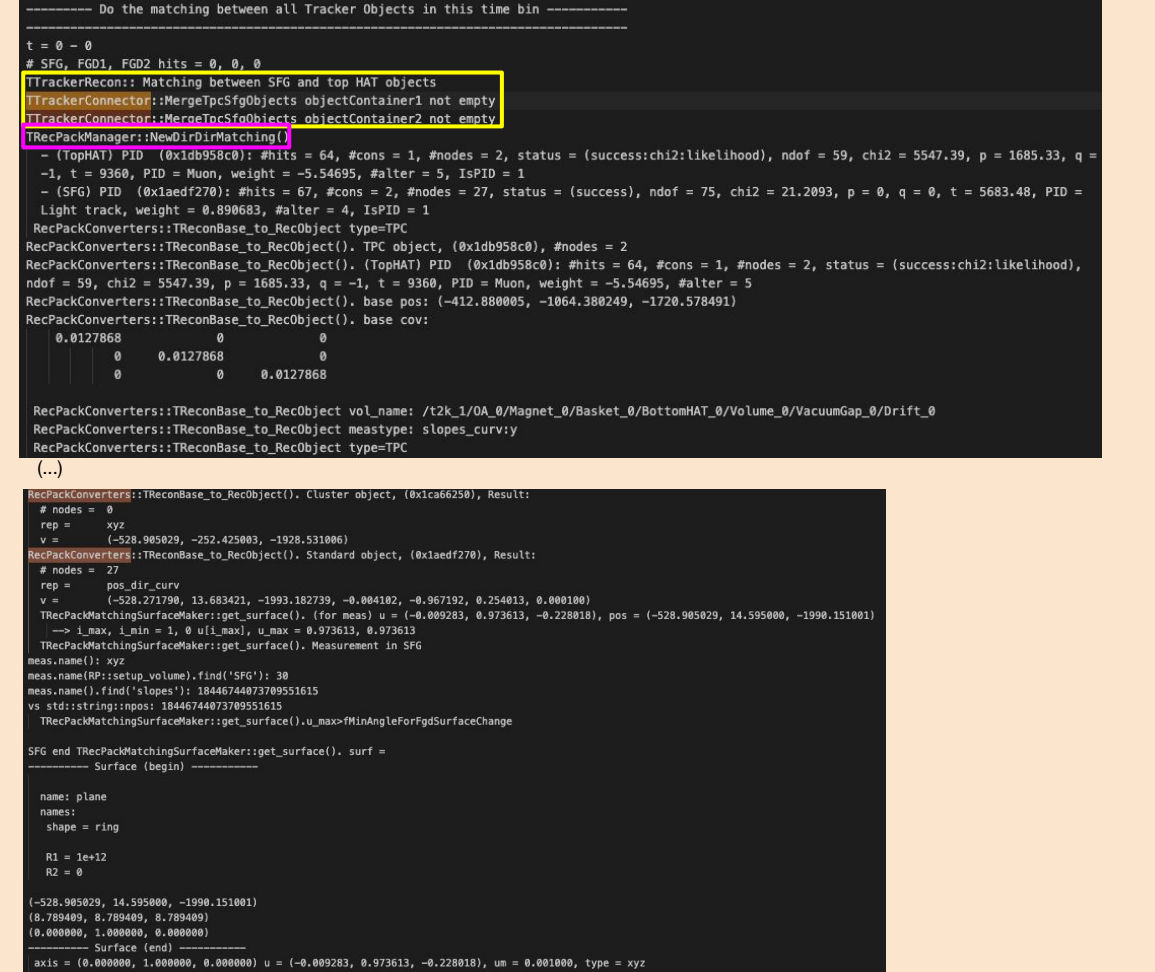

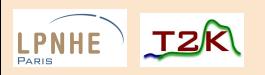

simu A

**fail\_dunno**: 6 ['9', '23', '39', '43', '54', '79']

#### *e.g. for #23*

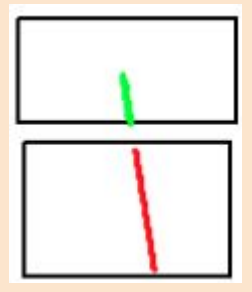

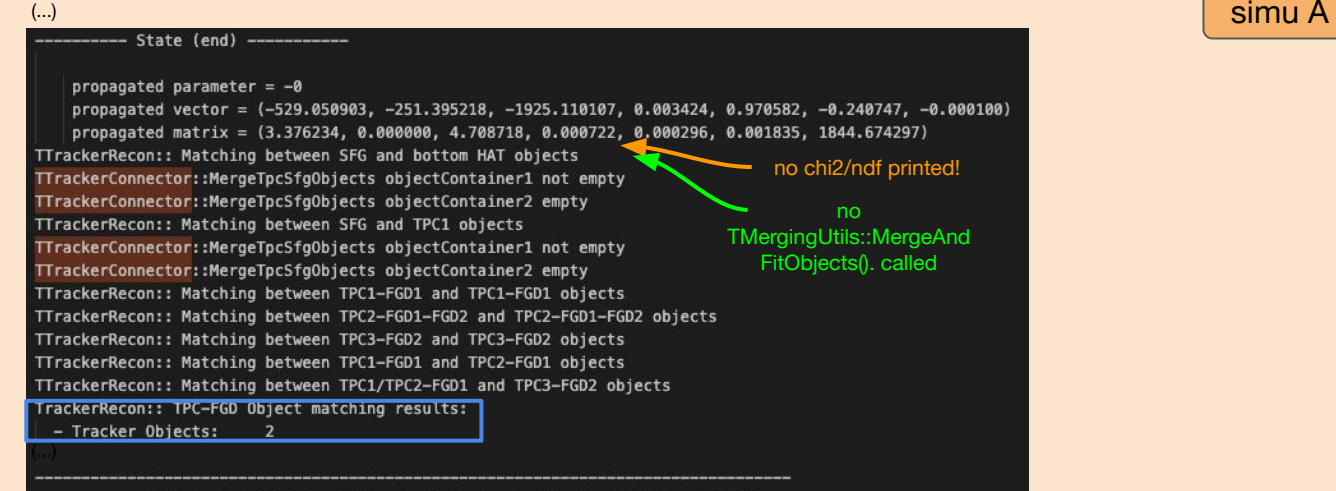

Get the sense of the object based on time diff between FGD1 and FGD2 ---

**to investigate** 

**=> failure case2** because of ??

- need more prints

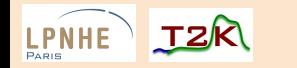

'7', '15', '21', '26', '28', '37', '42', '58', '67', '84', '87', '88', '91', '96']

*e.g. for #7*

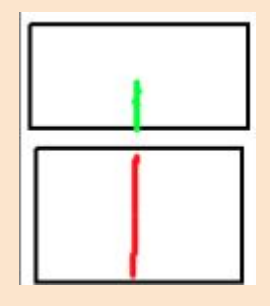

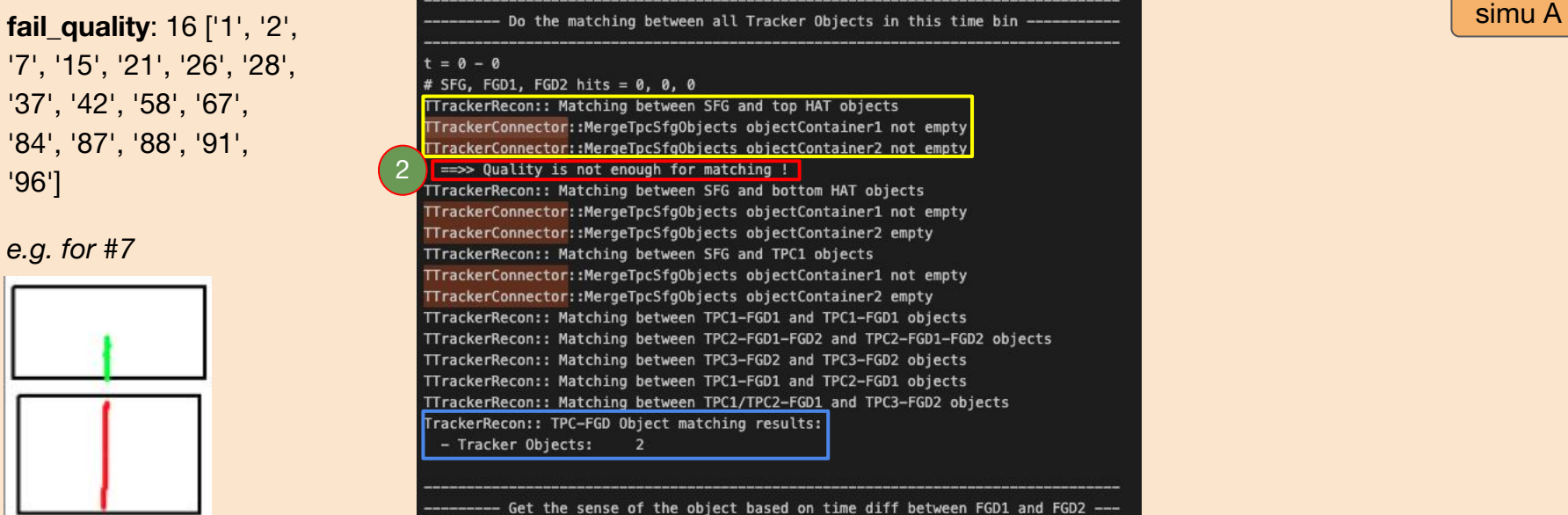

*other examples*

PARIS

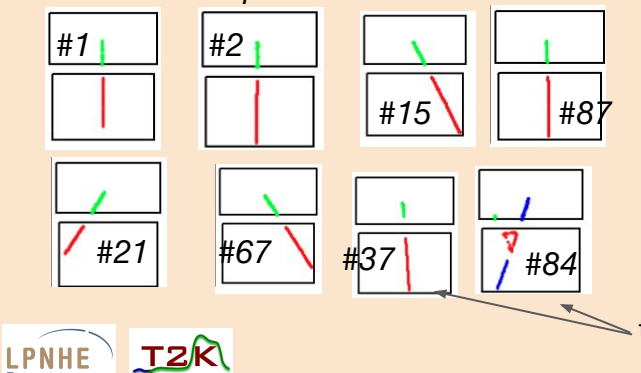

#### **to investigate**

- **=> failure case3** because of track quality:
- but generally not obvious by eye, a lot should definitely get matched
- quality criteria? ->more prints

those by eye ok, but the other not obvious...

before hatRecon track quality set to 1

**success**: 41 ['2', '3', '5', '6', '8', '13', '19', '21', '22', '23', '25', '28', '29', '32', '37', '38', '39', '41', '43', '47', '49', '51', '52', '53', '54', '56', '57', '59', '60', '65', '71', '81', '83', '84', '85', '86', '92', '93', '95', '96', '99']

**fail\_chi2**: 30 ['0', '1', '4', '7', '9', '11', '17', '18', '20', '26', '30', '31', '33', '34', '36', '45', '48', '50', '58', '64', '67', '68', '70', '72', '73', '74', '79', '82', '91', '98']

**fail\_dunno**: 2 ['46', '89']

**fail\_quality**: 27 ['10', '12', '14', '15', '16', '24', '27', '35', '40', '42', '44', '55', '61', '62', '63', '66', '69', '75', '76', '77', '78', '80', '87', '88', '90', '94', '97']

#### **where: CC-in2p3 (Lyon)**

simu: **/sps/t2k/anchalum/effGlobal/simu-area/mu-\_1000MeV\_148\_x-50y20z-230s30d0-101n100/** eventRecon out: **/sps/t2k/anchalum/effGlobal/everecon\_mu-\_1000MeV\_148\_x-50y20z-230s30d0-101n100/**

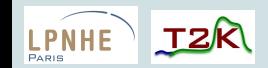

after hat Recon track quality set to  $1 \Rightarrow 10\%$  improvement

**success**: 52 ['2', '3', '5', '6', '10', '12', '13', '14', '16', '19', '21', '22', '24', '25', '27', '28', '29', '32', '37', '38', '39', '41', '43', '44', '47', '49', '51', '52', '53', '54', '56', '57', '59', '60', '65', '71', '75', '77', '81', '83', '84', '85', '86', '87', '88', '89', '90', '93', '94', '95', '96', '99']

**fail\_chi2**: 45 ['0', '1', '4', '7', '8', '9', '11', '15', '17', '18', '20', '23', '26', '30', '31', '33', '34', '36', '40', '42', '45', '48', '50', '55', '58', '61', '62', '63', '64', '66', '67', '68', '69', '70', '72', '73', '74', '76', '78', '79', '80', '82', '91', '92', '98']

**fail\_dunno**: 2 ['46', '97']

**fail\_quality**: 2 ['35', '62']

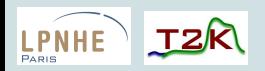

after hatRecon track quality set to 1

**success:** 30 ['5', '7', '9', '19', '21', '28', '31', '32', '37', '39', '43', '44', '49', '51', '52', '55', '58', '62', '70', '71', '72', '74', '75', '78', '83', '84', '85', '88', '91', '93']

**fail\_chi2:** 62 ['0', '1', '2', '3', '6', '11', '12', '13', '16', '17', '18', '20', '22', '23', '24', '25', '26', '27', '29', '30', '33', '34', '35', '36', '38', '40', '41', '42', '45', '46', '47', '48', '50', '53', '54', '56', '57', '59', '60', '61', '63', '65', '66', '67', '68', '69', '73', '76', '77', '79', '80', '82', '86', '87', '89', '90', '92', '94', '96', '97', '98', '99']

**fail\_dunno:** 8 ['4', '8', '10', '14', '15', '64', '81', '95']

**fail\_quality:** 5['23', '50', '64', '89', '92']

#### **where: CC-in2p3 (Lyon)**

simu: **/sps/t2k/anchalum/effGlobal/simu-area/mu-\_1000MeV\_148\_x-50y15z-250s30d0-11n100/** eventRecon out: **/sps/t2k/anchalum/effGlobal/everecon\_mu-\_1000MeV\_148\_x-50y15z-250s30d0-11n100/**

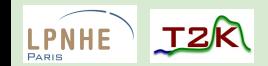